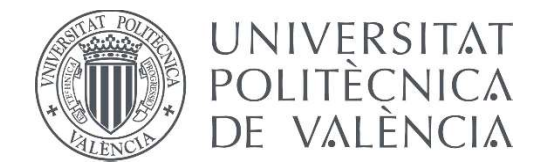

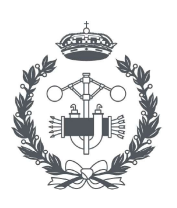

### **TRABAJO FIN DE GRADO EN INGENIERÍA EN TECNOLOGÍAS INDUSTRIALES**S

# DESARROLLO DE UN SISTEMA DE MONITORIZACIÓN BASADO EN METODOLOGÍAS DE CONTROL ESTADÍSTICO DE PROCESOS APLICADO AL SELLADO DE IMPLANTES Y PILARES DENTALES

AUTOR: NELSON FRA PÉREZ

TUTOR: VICENT GINER BOSCH

COTUTOR: MIGUEL BOLOS OLIVEIRA

Curso Académico: 2019-20

### **AGRADECIMIENTOS**

"A mi familia

A mi tutor

A mis compañeros"

### **RESUMEN**

En este trabajo de final de grado, se aborda la mejora del control de calidad en el proceso de sellado de una empresa del sector de fabricación de suministros médicos y odontológicos. El objetivo de este trabajo es analizar los procesos actuales, comprobando su robustez y estabilidad, así como establecer un procedimiento de monitorización para dichos procesos de sellado. Se realiza una breve introducción a los productos dentro del alcance de este trabajo, así como se proporciona una explicación detallada de los procesos de sellado, indicando las particularidades para el análisis de cada una de las líneas objeto de estudio. Posteriormente, se presentan las herramientas de análisis estadístico y la metodología aplicada para la realización de este trabajo. Se realiza el análisis, adaptándolo a las particularidades de cada línea y proceso. Se obtienen parámetros estadísticos relevantes a partir de las muestras analizadas y se realiza un análisis sobre la capacidad del proceso y su estabilidad. Para cada línea estudiada, se obtienen nuevos planes de control, diseñados para detectar inestabilidades en el proceso.

**Palabras Clave:** Control estadístico de procesos, límites de control, límites de especificación, capacidad de procesos, sellado, resistencia de sellado.

### **RESUM**

En este treball final de grau, s'aborda la millora del control de qualitat en el procés de segellat d'una empresa del sector de fabricació de subministraments mèdics i odontològics. L'objectiu d'este treball és analitzar els processos actuals, comprovant la seua robustesa i estabilitat, així com establir un procediment de monitorització per a eixos processos de segellat. S'hi realitza una breu introducció als productes que estan dins de l'abast d'este treball, així com es proporciona una explicació detallada dels processos de segellat, tot indicant les particularitats per a l'anàlisi de cadascuna de les línies objecte d'estudi. Posteriorment, es presenten les eines d'anàlisi estadística i la metodologia aplicada per a la realització d'este treball. Es realitza l'anàlisi, tot adaptant-lo a les particularitats de cada línia i procés. S'obtenen paràmetres estadístics rellevants a partir de les mostres analitzades i es realitza una anàlisi sobre la capacitat del procés i la seua estabilitat. Per a cada línia estudiada, s'obtenen nous plans de control, dissenyats per a detectar inestabilitats en el procés.

**Paraules Clau:** Control estadístic de processos, limits de control, limits d'especificació, capacitat de processos, segellat, resistencia del segellat.

### **ABSTRACT**

In this project, we tackle the improvement in quality control in the sealing process of a business in the industrial sector of fabrication of medical and dental supplies. The objective of this project is to analyze the current processes, testing its sturdiness and stability, as well as to stablish a new monitoring procedure for the sealing processes. A brief introduction regarding products inside the scope of this project is included, as well as a more detailed explanation of the sealing processes, pointing at the particularities that each of the lines present. Later we present the tools necessary to perform the statistical analysis as well as the applied methodology used to make this project. The analysis is performed, adapting it to the particularities of each line and process. As a result of this analysis, statistical parameters are obtained from the analyzed samples. These parameters can be used to perform a capability analysis as well as to check the process stability. For each of the studied lines, new control plans are obtained, designed to detect any instability the process may present.

**Keywords:** Statistical process control, control limits, specification limits, process capability, sealing, sealing resistance.

#### **ÍNDICE**

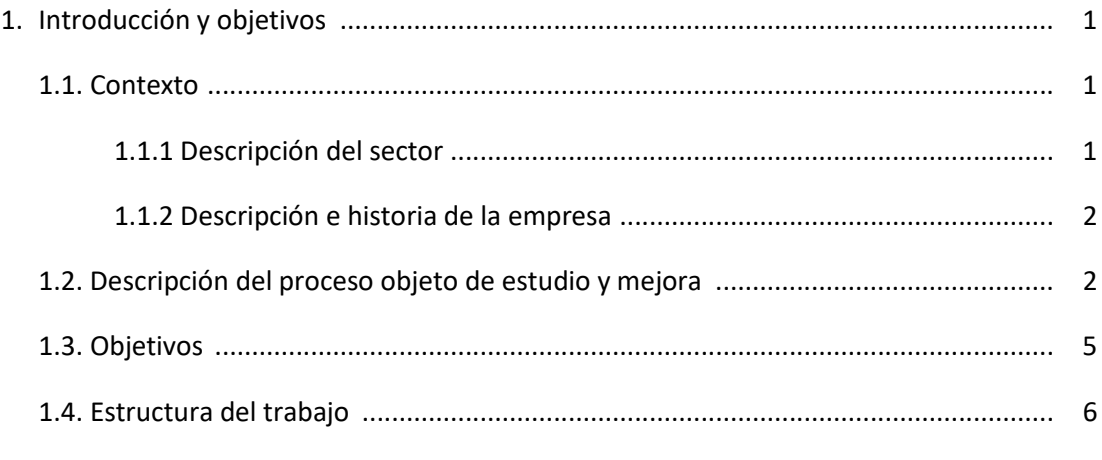

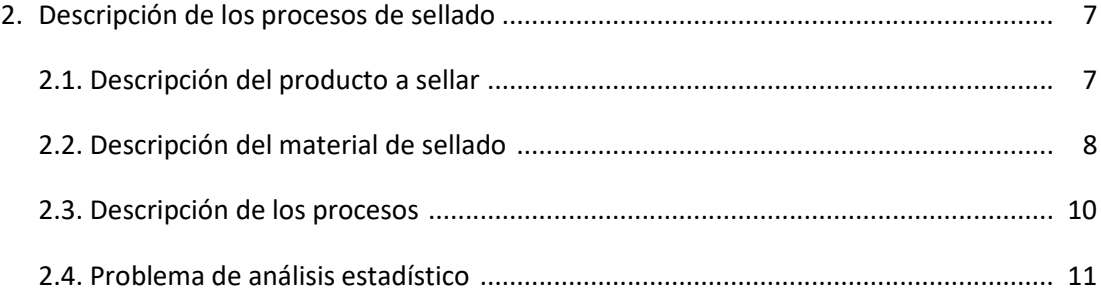

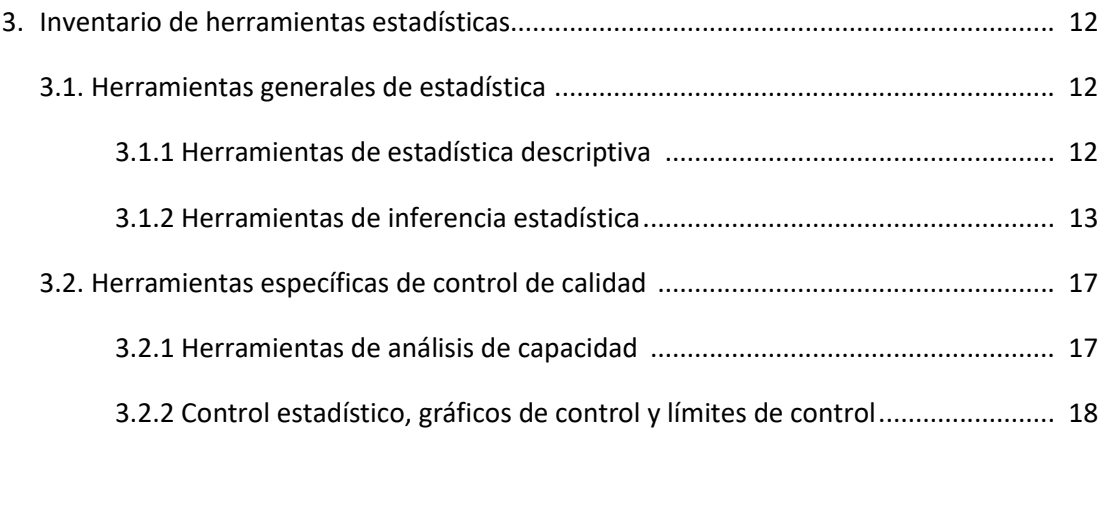

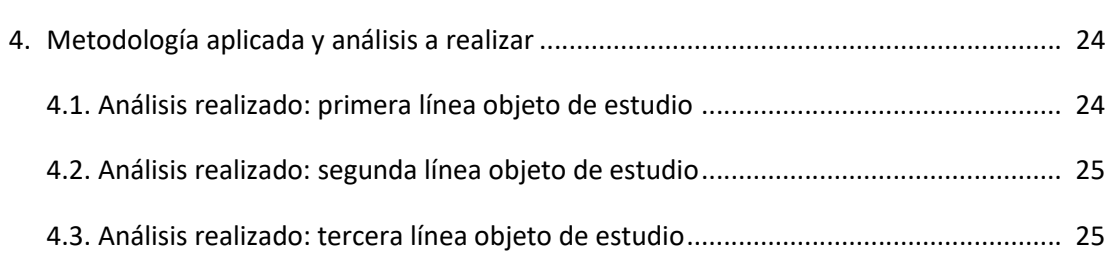

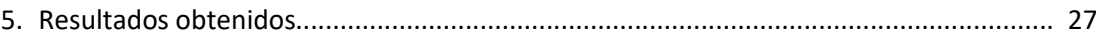

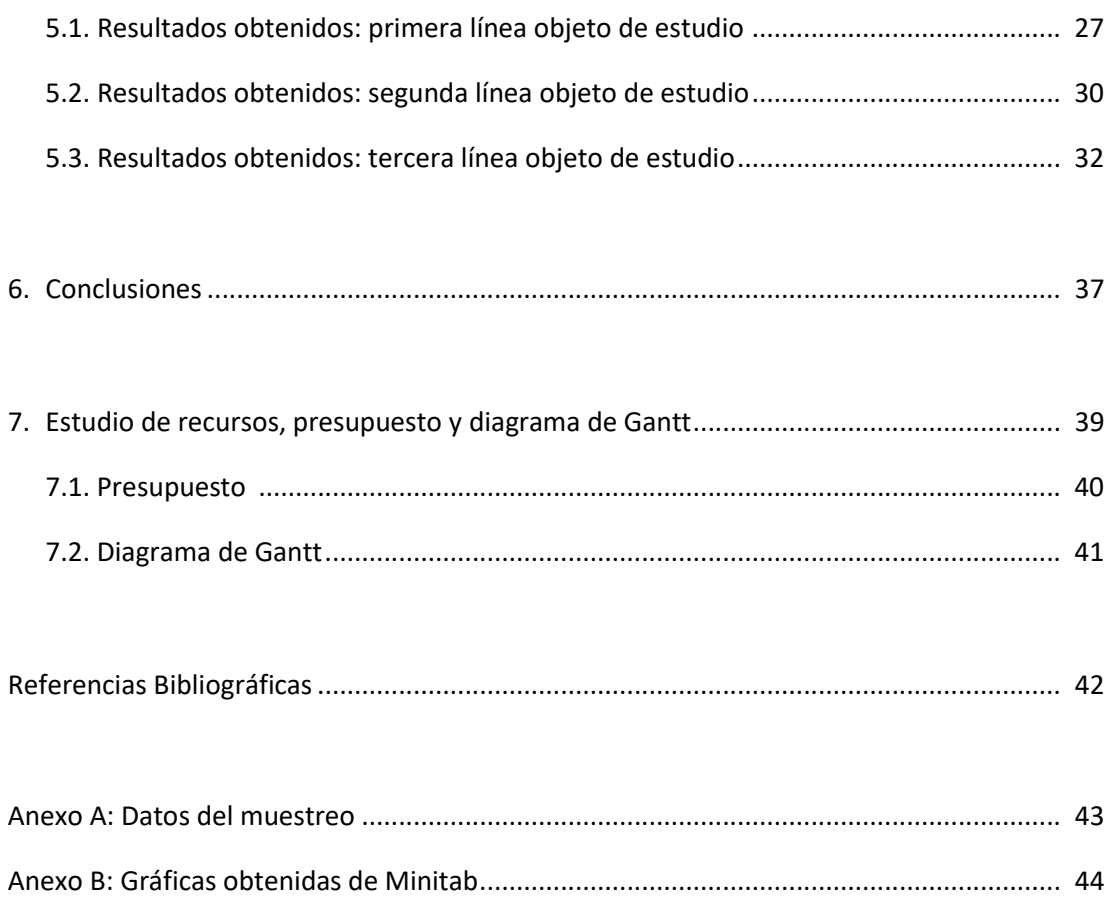

### **CAPÍTULO 1. INTRODUCCIÓN Y OBJETIVOS**

#### **1.1.CONTEXTO**

#### **1.1.1 Descripción del sector**

El presente trabajo se desarrolló en una empresa del sector de fabricación de instrumentos y suministros médicos y odontológicos ubicada en el polígono industrial de Fuente del Jarro, Paterna, Valencia. La empresa en cuestión es Zimmer Biomet.

Los operadores de la industria de fabricación de instrumentos médicos y dentales fabrican aparatos y equipos para su uso en las industrias de atención médica posteriores. Como consecuencia, la demanda viene determinada, en gran parte, por el gasto en el cuidado de la salud, así como por la demanda directa de servicios médicos y dentales. Como instrumentos médicos y dentales, se pueden entender instrumentos, herramientas y materiales comercializados para su venta al sector sanitario.

Este sector, según datos obtenidos del Instituto Nacional de Estadística fechados en el año 2017, comprende, en España, 5.176 empresas y supone una cifra de negocios de 1.840.617 miles de euros (INE, 2020). (véase Tabla 1.)

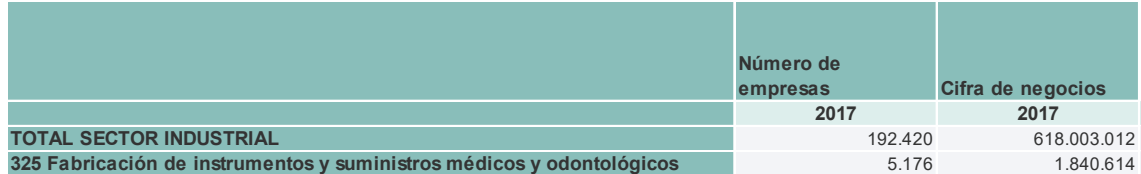

**Tabla 1: Número de empresas y cifra de negocios de estas en el sector de fabricación de instrumentos y suministros médicos y odontológicos en España, en comparación al total del sector industrial. Fuente: INE (2020).**

A nivel internacional, en Alemania, por ejemplo, entre los años 2008 y 2013 la cifra de ingresos pasó de 27,543 miles de millones de USD a 31,882 miles de millones de USD (Statista, 2020), lo que supone un crecimiento de los ingresos 15% a lo largo de estos 5 años. Esto está en línea con el crecimiento medio anual de la industria en Reino Unido en el periodo de 2015-2020, que es del 2,9% (Ibisworld, 2020), así como con el de los EE.UU. durante el mismo periodo de tiempo, cuyo crecimiento en los ingresos es del 3,3% para un total de 239,6 miles de millones de USD (Ibisworld, 2020).

#### **1.1.2 Descripción e historia de la empresa**

Zimmer Biomet es una multinacional norteamericana con sede en Warsaw, Indiana, dedicada a la fabricación de instrumentos y suministros médicos y odontológicos. La planta en la que se ha desarrollado el trabajo se sitúa en el polígono industrial Fuente del Jarro en Paterna, Valencia. La planta de la empresa en Valencia se especializa en los trabajos siderúrgicos, principalmente con aceros especiales y también con metales no férricos, fabricando con ellos herramientas, instrumentos y materiales para usos médico-quirúrgicos, craneomaxilofaciales y dentales. Se dedica también a la fabricación de instrumental quirúrgico.

La planta de Valencia, estructurada bajo la figura de sociedad limitada, tiene 6.469 m<sup>2</sup> de extensión y cuenta actualmente con 333 empleados.

La planta fue fundada en 1961 como un taller dedicado a la fabricación de material quirúrgico llamado Industrias Quirúrgicas de Levante (IQL). Debido al rendimiento de esta empresa y a la creciente demanda, la empresa norteamericana DePuy adquiere IQL en el año 1982. El año siguiente, se comercializa la prótesis PALCAR, la primera prótesis de cadera de origen totalmente español.

En el año 1984, el fundador original de IQL vuelve a adquirir la empresa de DePuy para que, en 1988, la empresa Kirschner Medical Corporation compre el 100% de las acciones de IQL. Durante esta época, se van lanzando al mercado diversos productos como el Fijador Vertebral Málaga y la Prótesis Modular de Rodilla PMR. En 1994, Biomet adquiere Kirschner en su totalidad, lo que incluye la planta de Valencia. Un año después, a la empresa se le concede la marca de calidad ISO9001.

Durante los siguientes años, se producen y comercializan diferentes productos tales como clavos de columnas, sistemas integrales de hombro, se amplía la línea de productos que conforman el sistema modular de cadera, y se produce una expansión hacia el mercado de los biomateriales. En 2005, IQL cambia su nombre a BIOMET SPAIN ORTHOPAEDICS S.L. y en 2012 la planta de Valencia cambia su denominación a BIOMET 3i DENTAL IBÉRICA, SL.

En 2014, Biomet es adquirida por la multinacional americana Zimmer, lo cual da lugar, en junio de 2015, a la actual Zimmer Biomet.

Actualmente, en la planta de Valencia, debido a los movimientos internos de la empresa y a las demandas de mercado, la producción de prótesis para traumatología y cirugía ortopédica se han visto desplazadas a un segundo plano comparadas con la producción de implantes y pilares dentales.

La empresa, actualmente, puede ser considerada una multinacional muy importante en el sector, con múltiples plantas en varios países, como Brasil, China, EE. UU., entre otros.

#### **1.2. DESCRIPCIÓN DEL PROCESO OBJETO DE ESTUDIO Y MEJORA**

La empresa desea estudiar y mejorar los procesos de sellado del envase de tres líneas de producto. La primera de estas líneas de producto cubre los implantes dentales de una de las dos ramas de la empresa. El envasado de estos implantes se realiza en una bandeja y se cubre con una tapa de Tyvek® impregnada con una capa adhesiva. El proceso de sellado se realiza en una máquina termoselladora Belco BM PLC 2020 CE, para su posterior prueba de resistencia. Para realizar la prueba de resistencia, se corta una tira de 25,4 mm de anchura y se coloca en la máquina para la prueba de resistencia. La segunda de las líneas de producto trabaja con productos como los pilares e implantes temporales de bajo perfil. Este tipo de producto es envasado en varias capas, siendo la última de ellas una bolsa de nylon sobre la cual se realiza el sellado, siguiendo un procedimiento similar al de la bandeja para implantes permanentes. La tercera de estas líneas de producto corresponde a los implantes dentales permanentes de la otra rama de la empresa, depositándose los implantes sobre una bandeja de similar a aquella de la primera línea objeto de estudio, pero con diferente geometría y cubriéndose con una tapa de Tyvek® impregnada de una capa adhesiva. Después, se cortan tiras de 25,4 mm de anchura y se realiza la prueba de resistencia.

Actualmente, simplemente se produce un control respecto a los límites de especificación establecidos por la empresa, que a día de 10 de mayo de 2020 es de 1lb/in para todos los procesos de sellado llevados a cabo en la planta de Valencia. En algunas líneas trabajadas, mientras que el límite es el mismo, las unidades en las que se expresa son diferentes, también se utiliza el límite 0,45 kg/in.

La mejora que se propone consiste en implementar, además del control existente, un sistema de control de la estabilidad del proceso mediante unos límites de control.

Podemos dividir el problema a resolver en tres subproblemas diferentes, aunque similares entre sí, siendo cada uno de estos subproblemas la mejora del control del sellado de cada uno de los tres tipos de producto diferentes a estudiar.

Para realizar el sellado del envase del producto en la primera de las líneas a considerar, la máquina dispone de dos cunas con 8 orificios distintos para colocar una bandeja con su tapa; es decir, por cada partida de la máquina se sellan 16 envases con sus tapas correspondientes. La recogida de datos se realiza una vez por cada turno de trabajo en el que se va a sellar, siendo los turnos de trabajo de 6h a 14h, de 14h a 22h y de 22h a 6h. Es decir, por cada turno en el que se sella se realiza una partida de prueba y se almacenan los datos (véase Figura 1). Se comprueban los datos de las dieciséis bandejas selladas, conociendo qué posición ocupaban dentro de la cuna en la que se sella. Si alguna de ellas está por debajo del límite de especificación, se gestiona una no conformidad de acuerdo con los procedimientos internos de la empresa.

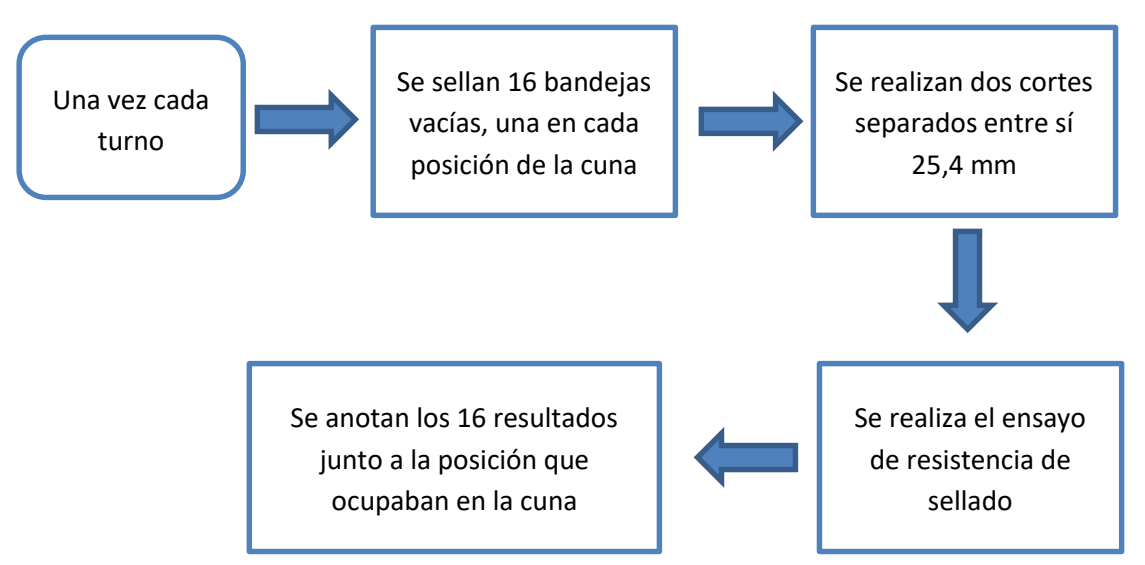

**Figura 1: Diagrama explicativo del proceso de sellado en la primera línea de producto.**

En la segunda línea de producto dentro del alcance de este de proyecto, la máquina dispone de tres posiciones de sellado diferentes dentro de la cuna. Al igual que en el caso anterior, se realiza una partida de recogida de datos por cada turno en el que se va a sellar, pero en este caso la posición dentro de la máquina de sellado no se registra. Este proceso está esquematizado en la Figura 2. Posteriormente, se comprueban cada uno de los datos individuales de resistencia de las bolsas y se registran en el sistema. Con que uno de los datos individuales esté por debajo del límite de especificación, se gestiona una no conformidad de acuerdo con los procedimientos internos de la empresa.

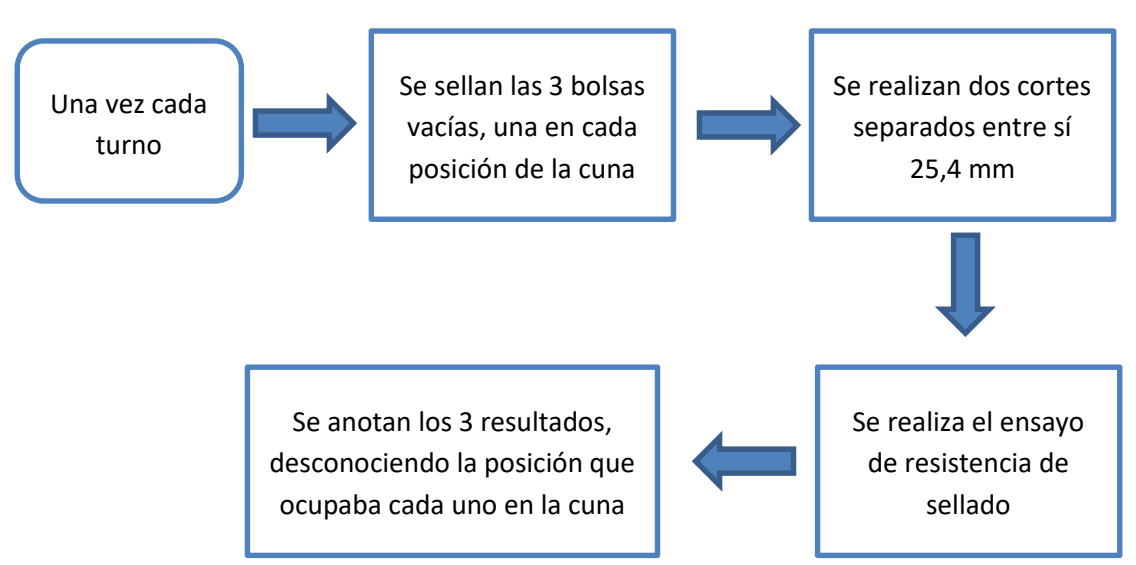

**Figura 2: Diagrama explicativo del proceso de sellado en la segunda línea de producto.**

En el tercero de los casos a analizar, la bandeja a sellar presenta una geometría similar a la del primer caso, pero con superficies curvas. En este caso, la selladora consta de 12 posiciones diferentes por cada tirada. Dado que en este caso la línea de producto en cuestión pertenece a otra rama dentro de la empresa, los requerimientos de inspección varían: en lugar de hacer una partida completa de inspección por cada turno, se inspeccionan 5 bandejas por cada lote. De estas 5 bandejas selladas en una partida de prueba, se toman 4 y se prepara el ensayo de resistencia de sellado en cada una de las direcciones de sellado de la bandeja; para la quinta bandeja, se elige una dirección al azar. Se realiza el ensayo de resistencia y se anotan los resultados. Cabe notar que, mientras que la dirección en la que el ensayo de resistencia se realiza es anotada, no se tiene en cuenta la posición que ocupaba dicha bandeja en la máquina de sellado (véase Figura 3). Si uno de los 5 resultados por cada lote se encuentra por debajo del límite de especificación, se gestiona una no conformidad según los requerimientos internos de la empresa.

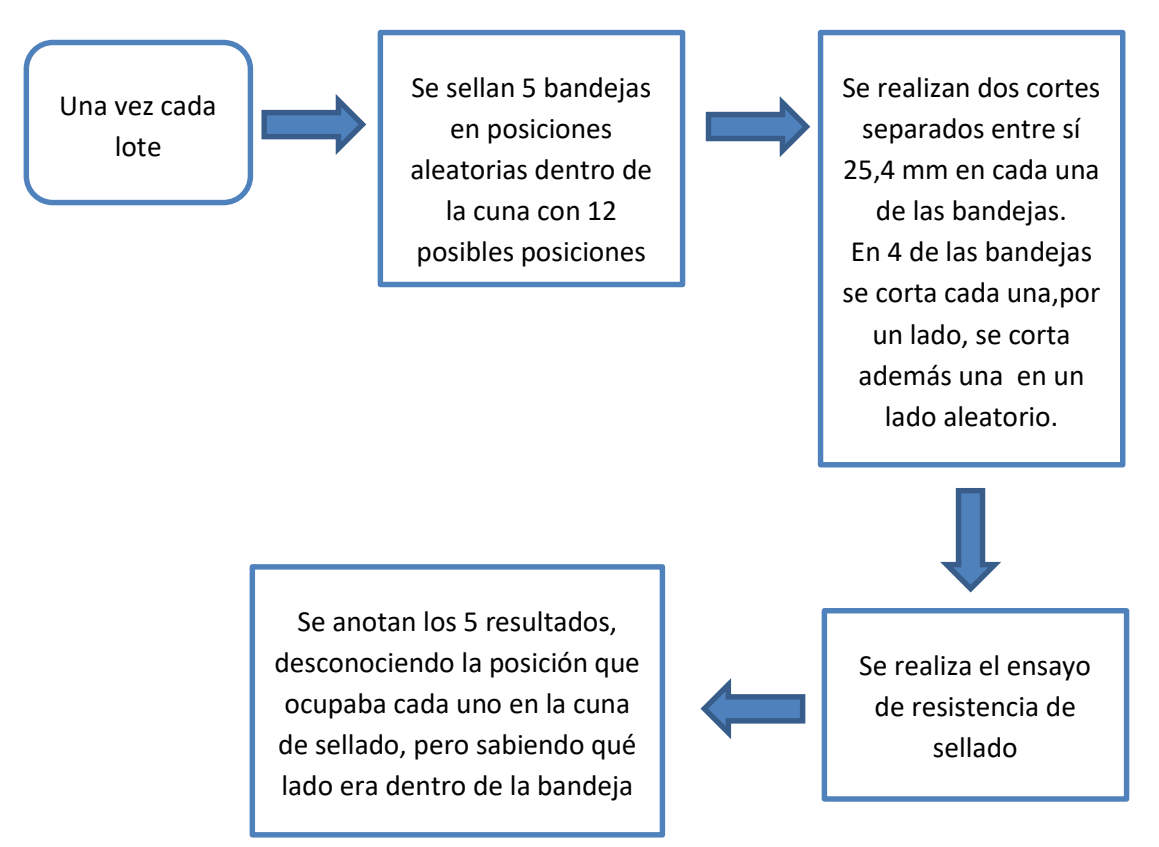

**Figura 3: Diagrama explicativo del proceso de sellado en la tercera línea de producto.**

Debido a la naturaleza destructiva de las pruebas de resistencia, este proceso no se puede repetir para el 100% de las piezas, por lo que resulta conveniente establecer un procedimiento para monitorizar el proceso, para así detectar si esté está fuera de control.

#### **1.3. OBJETIVOS**

De acuerdo con lo descrito en el apartado anterior, el objetivo general es implementar un sistema de monitorización basado en metodologías de control estadístico de procesos sobre el sellado de producto estéril, así como verificar la robustez de dichos procesos de sellado.

Podemos, entonces, establecer una serie de objetivos más específicos encauzados hacia la consecución de este trabajo, como pueden ser (i) caracterizar el comportamiento de la variable de interés, que es la resistencia de sellado, (ii) revisar el procedimiento actual de control y determinar sus debilidades y fortalezas y (iii) determinar las mejoras a implementar en los procedimientos de control estadístico de las líneas objeto de estudio.

#### **1.4. ESTRUCTURA DEL TRABAJO**

En el capítulo 2 se incluye una explicación en detalle de los procesos industriales de sellado a analizar en este trabajo, así de cómo se evalúa el rendimiento del proceso actualmente.

A continuación, en el capítulo 3 se realiza una introducción teórica a las herramientas estadísticas utilizadas para llevar a cabo este trabajo; tanto las más básicas de estadística descriptiva, como las más específicas de control de calidad, especializadas en estudiar y monitorizar características concretas del rendimiento de los procesos.

Posteriormente, en el capítulo 4 se explica cómo se han aplicado estas herramientas de control estadístico de procesos a los procedimientos mencionados anteriormente. Se abordarán las necesidades de cada línea de producto en particular.

Una vez descrita la metodología, se presentan y analizan los resultados obtenidos de la parte experimental de este trabajo en el capítulo 5, entrando a valorar las virtudes y fortalezas de los procesos objeto de estudio, así como planteando alternativas a aquellos procesos que se estimen como deficientes. Además, se plantea un nuevo procedimiento de monitorización para estas líneas.

Finalmente, en el capítulo 6 se presentan las conclusiones del trabajo, poniendo de manifiesto la consecución de los objetivos planteados.

El trabajo se completa con un presupuesto de las tareas realizadas en el capítulo 7, evaluando así el impacto económico que tiene la realización del mismo. Se proporciona un presupuesto base de licitación donde se refleja el coste económico total de la realización de este trabajo.

Asimismo, se incluye una lista de las referencias bibliográficas utilizadas, así como dos anexos, uno con los datos extraídos para el análisis, y otro con las salidas obtenidas del programa informático utilizado.

# **CAPÍTULO 2. DESCRIPCIÓN DE LOS PROCESOS DE SELLADO**

En este capítulo, explicaremos en qué consisten los procesos de sellado que buscamos mejorar, así como las mediciones y controles realizados sobre los mismos, esto supone una ampliación a lo explicado en la sección 1.2. Además, se describirán los materiales utilizados para realizar estos procesos de sellado. También se proporcionará una breve introducción sobre el tipo de producto que se va a envasar.

#### **2.1. DESCRIPCIÓN DEL PRODUCTO A SELLAR**

En este apartado, se procederá a explicar brevemente en qué consiste el producto para cada línea objeto de estudio.

En la primera de las líneas objeto de estudio, el producto en cuestión se compone de implantes dentales de la rama de Biomet 3i. Como ejemplo, se muestra el implante de la Figura 4. En el conjunto implante-pilar, el implante es la parte que se inserta en la encía y en el maxilar o la mandíbula para ser más tarde osteointegrado. Este proceso de osteointegración requiere que el material de los implantes sea biocompatible, por lo que se emplea una aleación de titanio, vanadio y cromo.

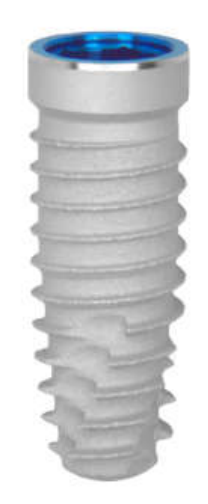

**Figura 4: Implante dental Bioment 3i Dental.**

Para la segunda línea de interés, el producto a envasar consiste, principalmente, en abutments de perfil bajo. Este tipo de componentes y pilares de perfil bajo son más fáciles de atornillar al implante debido a su bajo perfil, dejando espacio para trabajar al profesional de la salud. Debido al requerimiento de biocompatibilidad, estos componentes también están fabricados usando una aleación de titanio. Tenemos un ejemplo de estos componentes de perfil bajo en la Figura 5.

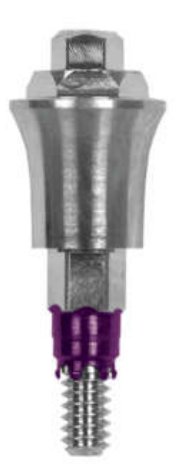

**Figura 5: Componente de perfil bajo.**

La tercera de las líneas objeto de estudio corresponde a la de producto de la línea de Zimmer transferido a la planta de Valencia desde la planta de Carlsbad, California, EEUU. Principalmente, en esta línea se envasan implantes de Zimmer.

#### **2.2. DESCRIPCIÓN DEL MATERIAL DE SELLADO**

Al igual que los componentes a envasar son diferentes, cada línea objeto de interés utiliza un material diferente para en envasado y el sellado.

Para la primera de las líneas, se utiliza una tapa del material registrado por la empresa DuPont™ Tyvek® 10MP/1073B. Este material es específico para las industrias médicas y farmacéuticas, y consiste, principalmente, en un polietileno de alta densidad. Esta tapa viene impregnada de un adhesivo, que, al ser calentado, produce el sellado. La termoselladora utilizada para el sellado es la máquina Belco BM PLC 2020 CE con un útil de sellado que permite sellar 16 bandejas por cada tirada, en dos ciclos de 8 bandejas. La máquina realiza el sellado a 110 °C durante 4 segundos con una presión de 60 PSI. El conjunto de la bandeja y la tapa se muestra en la Figura 6.

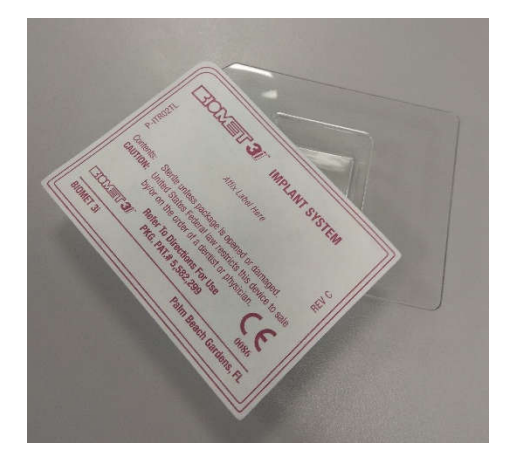

**Figura 6: Conjunto bandeja y tapa línea 1.**

Para la segunda línea objeto de estudio, se sellan unas bolsas de nylon recubiertas de adhesivo, que se colocan en la máquina termoselladora Fuji Impulse OPL-300-10. Este equipo nos permite sellar 3 bolsas por cada tirada de la máquina. La máquina realiza la operación de sellado durante 1,5s a una temperatura de aproximadamente 143 °C. En la Figura 7 se pueden observar las bolsas utilizadas para el sellado.

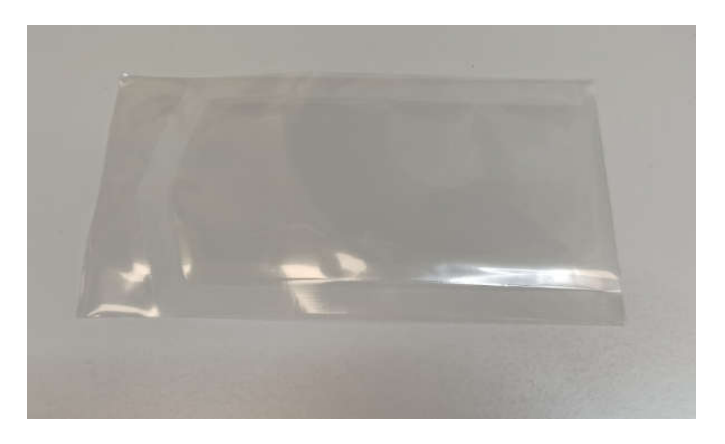

**Figura 7: Bolsa de nylon utilizada en la segunda línea objeto de estudio.**

La tercera de las líneas de producto a analizar utiliza materiales muy similares a la primera; esto es, una bandeja y una tapa de Tyvek® 10MP/1073B recubierta de adhesivo. El cambio que se produce con respecto a la primera línea objeto de estudio es en la geometría de la bandeja y de la tapa, como se puede observar en la Figura 8. La máquina termoselladora también es una Belco BM PLC 2020, configurada a 115 °C con 110 PSI de presión durante 4,4 segundos.

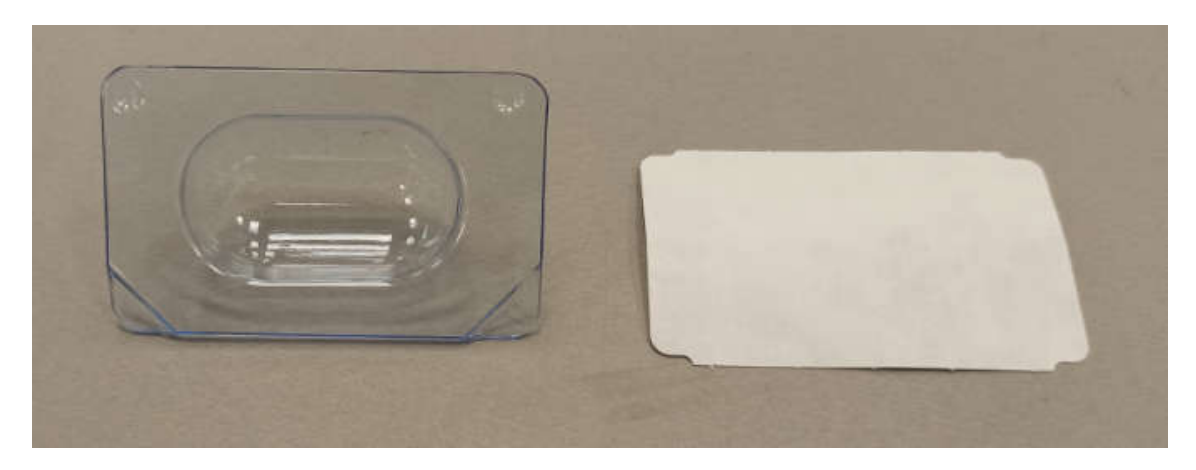

**Figura 8: Bandeja burbuja y tapa, utilizadas en la línea 3.**

Para el test de sellado, se dispone de un útil que sirve de plantilla para realizar el corte de 25,4 mm de ancho para realizar el ensayo de resistencia, además de un equipo que hace de dinamómetro. Este equipo es común para las 3 líneas; se trata de un equipo Vinatoru HST180.

#### **2.3. DESCRIPCIÓN DE LOS PROCESOS**

Los procesos de sellado sufren pequeñas variaciones entre las diferentes líneas, pero, en esencia, el proceso es bastante similar para las tres. Como proceso de acondicionado que es el sellado, se realiza a producto ya finalizado. En este apartado, se describen, además, los actuales procesos de control realizados sobre el sellado.

En la primera de las líneas, una vez los implantes han sido sometidos a los procesos de final de línea como pueden ser limpieza, anodizado, tratamiento ácido, tratamientos superficiales, etc., el implante se coloca en la bandeja y se deposita la tapa sobre ella. Las bandejas se van depositando sobre la cuna de la máquina termoselladora y, una vez hay suficientes para hacer una tirada de la máquina, se realiza el proceso de sellado. En esta línea, una vez por cada turno, se realiza una tirada de prueba para el ensayo de resistencia. Se sellan 16 bandejas vacías y se ensayan las 16 bandejas, anotando la posición dentro de la máquina termoselladora de cada bandeja (véase la Figura 9) junto a su resultado de resistencia. Si todas y cada una de las bandejas dan valores de resistencia por encima del valor de especificación, en este caso 0,45 kg/lb, el proceso sigue la normalidad ese turno.

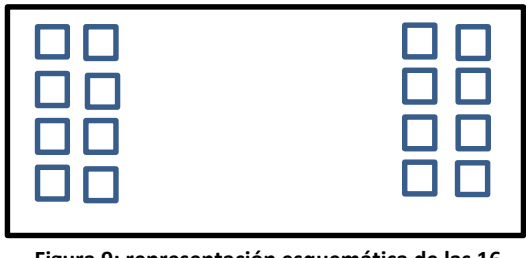

**Figura 9: representación esquemática de las 16 bandejas de sellado sobre la plataforma de la máquina termoselladora.**

En la segunda de las líneas objeto de estudio, se colocan los componentes y pilares de bajo perfil en la bolsa de nylon, se colocan en una de las 3 cavidades de la máquina Fuji Impulse OPL-300-10 y, una vez hay 3 bolsas dispuestas para sellar, se realiza el sellado. Al igual que en el proceso anterior, el ensayo de resistencia del sellado se realiza una vez al turno, pero en lugar de tener 16 bandejas, se tienen 3 muestras; además, la posición de cada bolsa dentro de la cuna no se anota. Si las tres bolsas dan valores por encima de especificación, se continúa con el proceso.

Para la tercera de las líneas de producto a analizar, se colocan los componentes en las bandejas y se depositan con la tapa sobre ellas en la máquina selladora, que, en este caso, consta de 12 posiciones para sellar. El ensayo de resistencia de esta línea de producto se realiza no en función de los turnos de trabajo, sino de acuerdo con los lotes fabricados. Es decir, por cada lote a fabricar se realiza un ensayo de resistencia previo. Este ensayo consiste en colocar 5 bandejas en posiciones aleatorias dentro de las 12 posibles posiciones de sellado; a cuatro de estas bandejas se le asigna una dirección para realizar el ensayo de resistencia de acuerdo con la Figura 10, mientras que, para la quinta bandeja, se selecciona una posición aleatoria y se realiza el ensayo de resistencia. Los resultados se anotan y se comprueba que ninguno de los datos obtenidos quede por debajo del límite de especificación.

Este último proceso es significativamente distinto a los otros dos procesos descritos, debido a que es un proceso directamente transferido de una planta clausurada en Carlsbad, CA, EE.UU.

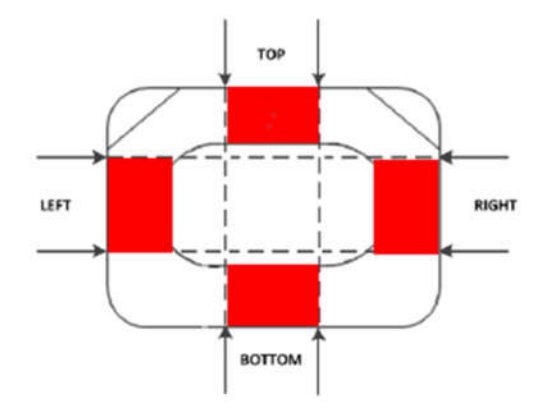

**Figura 10: Zonas de corte de la tapa para el ensayo de resistencia del sellado.**

#### **2.4. PROBLEMA DE ANÁLISIS ESTADÍSTICO**

Tal y como se ha descrito, el control que se realiza, hoy por hoy, en cada una de las tres líneas en cuanto a la resistencia consiste, únicamente, en validar el producto acabado frente a las especificaciones. Esto no es suficiente para estudiar y conocer la estabilidad de estos tres procesos y, por tanto, la empresa no podría adelantarse y reaccionar a situaciones de falta de control. Además, actualmente, los datos disponibles no son analizados para valorar la capacidad de los procesos, es decir, su aptitud para producir piezas dentro de especificaciones.

En los capítulos siguientes se describirán las herramientas estadísticas necesarias para solucionar esta situación, y se mostrará cómo utilizarlas en este caso concreto.

# **CAPÍTULO 3. INVENTARIO DE HERRAMIENTAS ESTADÍSTICAS**

En este capítulo se describen las herramientas de carácter estadístico utilizadas para la realización de este trabajo. Distinguiremos entre herramientas generales de estadística descriptiva e inferencial, por un lado, y herramientas específicas de control de la calidad como pueden ser el análisis de capacidad y los gráficos de control, por el otro.

Es importante, antes que nada, definir conceptos como la calidad y proceso. La *calidad* puede ser entendida como la ausencia de deficiencias. También se dice que la calidad es inversamente proporcional a la variabilidad (Montgomery, 2012). Por otro lado, un *proceso* puede entenderse como un conjunto de actividades mutuamente relacionadas o que interactúan, las cuales transforman elementos de entradas en resultados, haciendo uso de determinados recursos (Camisón et al., 2006).

#### **3.1. HERRAMIENTAS GENERALES DE ESTADÍSTICA**

Dentro de este apartado, consideraremos las herramientas de estadística descriptiva y las herramientas de inferencia. Las herramientas de estadística descriptiva son aquellas técnicas gráficas y numéricas relativamente sencillas utilizadas para resumir la información de los datos observados (Montgomery, 2012). A diferencia de estas técnicas, cuyo propósito es proporcionar información sobre el conjunto de datos analizados, las herramientas de inferencia son aquellas que, con la información contenida en una muestra, se utilizan para extraer conclusiones sobre la población de la cual se han extraído los datos (Montgomery, 2012).

#### **3.1.1 Herramientas de estadística descriptiva**

Las herramientas de estadística descriptiva, como se acaba de mencionar, son aquellas que nos proporcionan información con respecto a la posición, a la dispersión y a la forma de los datos que están siendo analizados, sin pretender extraer conclusiones de la población de la cual provienen.

A continuación, se procederá a describir las herramientas de estadística descriptiva más relevantes para la realización de este trabajo. El objetivo de este punto es, pues, presentar una serie de herramientas sencillas para la determinación de parámetros relacionados con la calidad de los procesos objeto de estudio.

#### **Resumen numérico de los datos**

Este conjunto de herramientas es muy útil porque de, manera sencilla, permiten expresar la posición central y la dispersión de la muestra. La medida por excelencia para representar la posición central de la muestra es la media aritmética.

Si consideramos *x1, x2, …, xn* como valores individuales de la muestra, siendo n el tamaño de esta, tenemos que la media aritmética es:

$$
\bar{x} = \frac{\sum_{i=1}^{n} x_i}{n}
$$
\n(3.1)

Una de las herramientas utilizadas para cuantificar la dispersión de la muestra es la varianza muestral. La varianza se define pues como:

$$
s^{2} = \frac{\sum_{i=1}^{n} (x_{i} - \bar{x})^{2}}{n-1}
$$
 (3.2)

Las unidades de la varianza muestral es el cuadrado de las unidades de los datos originales. Por resultar más conveniente que la varianza de la muestra, se utiliza la desviación típica. Expresada como:

$$
s = \sqrt{\frac{\sum_{i=1}^{n} (x_i - \bar{x})^2}{n - 1}}
$$
\n(3.3)

Una medida más sencilla, pero igualmente útil, de la dispersión de los datos es el rango o recorrido, que se define como:

$$
R = |x_{max} - x_{min}| \tag{3.4}
$$

Siendo *x<sub>máx</sub>* y *x<sub>mín</sub>* los valores máximos y mínimos respectivamente de una muestra de tamaño *n* seleccionada.

#### **El histograma**

El histograma es una herramienta gráfica utilizada para la representación de datos. Esta herramienta es especialmente útil porque permite, de una manera sencilla, representar los datos de una determinada muestra prestando atención a la frecuencia con la que se presentan ciertos valores en los datos. Así mismo, permite apreciar la forma de los datos.

#### **3.1.2 Herramientas de inferencia estadística**

Como previamente se ha explicado, las herramientas de inferencia son aquellas herramientas que utilizamos para extraer conclusiones a partir de un conjunto de datos sobre la población a la que estos datos pertenecen.

Los valores observados en la muestra se corresponden con la distribución de probabilidad de la población. Una distribución de probabilidad es un modelo matemático que relaciona el valor de una variable con la probabilidad de que se dé ese valor dentro de la población (Montgomery, 2012). Podemos dividir las distribuciones en dos tipos, discretas y continuas. Las discretas son aquellas distribuciones en las que sus resultados solo pueden tomar unos valores determinados, por ejemplo, los números enteros o naturales. Al contrario de las distribuciones discretas, las variables aleatorias continuas y las funciones de distribución que las modelan pueden tomar valores dentro de una escala continua (Montgomery, 2012).

Tal y como apunta Montgomery (2012), la distribución normal es probablemente la distribución más importante, tanto en teoría como en sus aplicaciones prácticas. Si suponemos *X* como una variable normal aleatoria, la distribución de probabilidad de *X* es entonces:

$$
f(x) = \frac{1}{\sigma\sqrt{2\pi}}e^{-\frac{1}{2}(\frac{x-\mu}{\sigma})^2}
$$
\n(3.5)

Siendo  $\mu$  la media de la distribución y la varianza  $\sigma^2$ >0.

Esta distribución de probabilidad tiene una forma de campana llamada 'gaussiana' y su importancia en el ámbito del control de la calidad deriva de su forma; es decir, cuanto más alejado esté un valor de la posición central de la campana, su media, más improbable será que aparezca este valor en la muestra. Concretamente, el 68,26% de la población cae entre los límites *µ±1σ*, así como el 95,46% de los valores de la población se ubica entre los límites *µ±2σ* y el 99,73% está entre los límites *µ±3σ.* Este último hecho es especialmente importante para los análisis de capacidad que se explicarán más adelante.

En este trabajo, se utilizarán herramientas de inferencia estadística, principalmente, para hacer pruebas de hipótesis. Se produce una hipótesis estadística cuando se asume algo sobre los parámetros de una distribución de probabilidad (Montgomery, 2012). Esto que suponemos se conoce como hipótesis nula, y aquello que implica que no se cumpla la hipótesis nula, se conoce como hipótesis alternativa. Para comprobar la veracidad de esta hipótesis, se toma una muestra aleatoria dentro de la población y se pone a prueba el parámetro estadístico en cuestión, aceptando o rechazando la hipótesis nula en cuestión.

Podemos entonces determinar dos tipos de error, el error de tipo I, o el error de tipo II. El error de tipo I es el error de rechazar la hipótesis nula siendo esta verdadera; el error de tipo II es aceptar la hipótesis nula siendo esta falsa. Definimos como α la probabilidad de cometer el error de tipo I y como β la probabilidad de cometer el error de tipo II.

Una de las formas de llevar a cabo una prueba de hipótesis, es mediante un intervalo de confianza. Estos intervalos pretenden estimar el valor desconocido de un parámetro de la población mediante un rango de valores que presentan una determinada probabilidad de contener el verdadero valor del parámetro. Por ejemplo, si buscamos determinar un intervalo de confianza para la media de un proceso determinado con una confianza de 100 $(1-\alpha)\%$ , utilizamos unos límites para el intervalo de confianza *L* y *U* y construimos el intervalo tal que:

$$
P\{L \le \mu \le U\} = 1 - \alpha \tag{3.5}
$$

El valor α recibe, en este caso, el nombre de nivel de significación de la prueba de hipótesis.

Algunas pruebas de hipótesis bastante frecuentes en la experimentación industrial, entre otros muchos campos, son las pruebas para la comparación de medias de dos poblaciones independiente y las pruebas para la comparación de las medias de más de dos poblaciones (análisis de la varianza, ANOVA, de un factor).

En una prueba para la comparación de dos medias, las hipótesis nula y alternativa consideradas son:

$$
\begin{cases}\nH_0: \mu_1 = \mu_2 \\
H_1: \mu_1 \neq \mu_2\n\end{cases}
$$
\n(3.6)

Donde  $\mu_1$  es el valor de la media de una población de la cual se extraen los datos y  $\mu_2$  la media de otra población con la cual se compara la primera.

Otra de las pruebas de hipótesis utilizadas durante la realización de este trabajo, es el análisis de la varianza (ANOVA). Según Montgomery (2012) Este tipo de análisis es útil cuando se desea comparar varios niveles *a* de un mismo factor. Es importante hacer notar que el ANOVA es bastante robusto en cuanto al no cumplimiento de su hipótesis de normalidad y ofrece resultados razonablemente fiables en situaciones de extrema falta de normalidad (véanse, por ejemplo, Rasch y Guiard, 2004, y Basso et al., 2007).

Este tipo de análisis representa cada observación como una suma de diferentes valores:

$$
y_{ij} = \mu + \tau_i + \varepsilon_{ij} \begin{cases} i = 1, 2, ..., a \\ j = 1, 2, ..., n \end{cases}
$$
 (3.7)

Donde *i* representa un nivel del factor seleccionado, y *j* representa una observación dentro del nivel escogido,  $y_{ij}$  representa a cada observación individual,  $\mu$  representa la media general,  $\tau_i$ representa a un parámetro dependiente de cada nivel del factor a estudio y  $\varepsilon_{ij}$  representa un error aleatorio provocado por la variabilidad de los datos.

Como  $\mu$  representa la media general de los datos, podemos concluir que:

$$
\sum_{i=1}^{a} \tau_i = 0 \tag{3.8}
$$

Si estamos comprobando la igualdad entre diferentes niveles de un mismo factor, nuestra hipótesis nula quedaría definida como

$$
\begin{cases}\nH_0: \tau_1 = \tau_2 = \dots = \tau_a = 0 \\
H_1: \tau_i \neq 0 \text{ Para al menos un valor de i}\n\end{cases}
$$
\n(3.9)

Para llevar a cabo estas pruebas de hipótesis, utilizamos herramientas como las sumas de cuadrados, en este caso la suma de cuadrados total:

$$
SS_T = \sum_{i=1}^{a} \sum_{j=1}^{n} y_{ij}^2 - \frac{y_{..}^2}{N}
$$
 (3.10)

Donde  $N = an y y<sub>n</sub><sup>2</sup>$  representa el cuadrado de la suma de todas las observaciones. Necesitamos también la suma de cuadrados de los niveles, que queda definida por:

$$
SS_{treat} = \sum_{i=1}^{a} \frac{y_i^2}{n} - \frac{y_{..}^2}{N}
$$
 (3.11)

donde  $y_i^2$  es el cuadrado de la suma de todas las observaciones de un nivel *i* concreto.

Obtenemos el error de la suma de cuadrados como:

$$
SS_E = SS_T - SS_{treat}
$$
\n(3.12)

Es posible, entonces, definir el ratio *F0*:

$$
F_0 = \frac{SS_{treat}}{SS_T/(a-1)}
$$
\n
$$
(3.13)
$$

Este ratio sigue una distribución de probabilidad F de Snedecor con  $a - 1$  y  $a(n - 1)$  grados de libertad, supuesta como cierta la hipótesis nula. Podemos, entonces, obtener la probabilidad de que se obtenga este valor en una distribución de tipo *F* con  $a - 1$  y  $a(n - 1)$ grados de libertad y comparar esta probabilidad (p-valor) frente a un valor de referencia (nivel de significación α), de modo que, si la probabilidad asociada a este estadístico *F0* es mayor que el p-valor mínimo requerido, usualmente  $\alpha$  = 0,05, damos por buena la hipótesis nula antes presentada.

Se han explicado estas fórmulas con detalle porque, en el transcurso del trabajo, hemos tenido que utilizarlas, como se mostrará más adelante (véase la sección 5.1).

El ANOVA permite llevar a cabo una comparativa a varios grupos de datos., El objetivo de la utilización de este tipo de prueba de hipótesis es aceptar o descartar a efectos prácticos que, muestras con factores diferenciadores, son parte de una misma población.

En este trabajo, se utilizará también una prueba estadística para contrastar la hipótesis de normalidad. En concreto, se aplicará el test de Anderson-Darling (1952) que contrasta las siguientes hipótesis:

 $\int H_0$ : Los datos de *X* siguen una distribución normal<br> $\{H_1:$  Los datos de *X* no siguen una distribución normal (3.14)

Una de las formas más extendidas a la hora de obtener las conclusiones de una prueba de hipótesis es el llamado p-valor. El p-valor es el nivel de significación más pequeño que llevaría al rechazo de la hipótesis nula H<sub>0</sub>. Dicho de otra forma, el p-valor representa la probabilidad de obtener los resultados observados (o más extremos), asumiendo que la hipótesis nula es cierta (Montgomery, 2012). Valores pequeños del p-valor obtenido al realizar una determinada prueba se asocian, por tanto, a una alta evidencia de falsedad de la hipótesis nula. En la práctica, la hipótesis nula suele rechazarse para p-valores inferiores a 0,05, 0,01, etc.

#### **3.2. HERRAMIENTAS ESPECÍFICAS DE CONTROL DE CALIDAD**

El contenido de este apartado se basa principalmente en el trabajo de Montgomery (2012). Dada la naturaleza de este trabajo, se busca comprobar la capacidad y la estabilidad de los procesos explicados en el capítulo 2, por lo que el control de calidad es una parte esencial de las herramientas a utilizar. En los siguientes apartados, se explicarán las herramientas utilizadas para realizar este control de calidad.

#### **3.2.1 Herramientas de análisis de capacidad**

El análisis de la capacidad de un proceso está directamente relacionado con el concepto de límites de especificación. Conocemos como límites de especificación a aquellos límites para una determinada característica de calidad que vienen dados por agentes externos al análisis estadístico del proceso, es decir, aquellos límites que son propios del proceso o del cliente.

La capacidad de un proceso es, en términos generales, una característica de los procesos que refleja su aptitud a adaptarse a los límites de especificación establecidos; es decir, cómo de bien se comportan estos procesos conforme a lo que se les pide.

Para la realización de este trabajo, la capacidad de los procesos se ha medido utilizando los parámetros estadísticos conocidos como ratios o índices de capacidad potencial de un proceso, *Cp* y *Pp*. Estos parámetros son útiles porque permiten cuantificar la capacidad de un proceso.

Tenemos como definiciones generales de  $C_p \vee P_p$ .

$$
C_p = \frac{USL - LSL}{6\sigma} \tag{3.15}
$$

$$
P_p = \frac{USL - LSL}{6s} \tag{3.16}
$$

Siendo *σ* la desviación típica de la población, usualmente aproximada, y *s* la desviación típica muestral. A los valores *Pp* se les conoce como *process performance índices.* La ANSI (1996), recomienda el uso de estos índices respecto a los C<sub>p</sub> cuando el proceso no está bajo control.

Las definiciones anteriores no tienen en cuenta, como es evidente, la posición central del proceso respecto de sus límites de especificación, sino que simplemente comparan, por así decirlo, la 'anchura' de la campana de los datos (representada por la desviación típica) frente a la 'anchura' de las especificaciones. Cuando no se tiene la seguridad de que el proceso esté centrado respecto a las especificaciones, se usan los parámetros *Cpk* y *Ppk*, calculados teniendo en cuenta el desfase de la media del proceso con respecto a las especificaciones. Para ello, es necesario definir previamente *Cpu, Cpl, Ppu* y *Ppl.*

$$
C_{pu} = \frac{USL - \mu}{3\sigma} \tag{3.17}
$$

$$
C_{pl} = \frac{\mu - LSL}{3\sigma} \tag{3.18}
$$

$$
P_{pu} = \frac{USL - \mu}{3s} \tag{3.19}
$$

$$
P_{pl} = \frac{\mu - LSL}{3s} \tag{3.20}
$$

Como se puede observar, cada índice hace referencia a un límite de especificación. Se definen, entonces, *Cpk* y *Ppk* como:

$$
C_{pk} = \min(C_{pu}, C_{pl})
$$
\n(3.21)

$$
P_{pk} = \min\left(P_{pu}, P_{pl}\right) \tag{3.22}
$$

La introducción de los valores de *Cpk* y *Ppk* es especialmente útil porque permite analizar la capacidad de procesos con un solo límite de especificación (bien superior, o bien inferior).

De acuerdo con la definición de C<sub>p</sub> y con las propiedades de la distribución normal previamente recordadas, se deduce que, si el valor *Cp* es igual a la unidad, esto quiere decir que el proceso produce un 99,73% de unidades no defectuosas, siempre que siga una distribución normal y esté centrado en el rango de especificaciones. Si aumentamos entonces la dispersión del proceso, este número de unidades defectuosas aumentará, disminuyendo en la misma medida los índices de capacidad. Lo mismo ocurrirá si se desplaza la posición central de la distribución: la distribución de probabilidad se "acercará" a uno de los límites de especificación, por lo que el valor del índice de capacidad del proceso disminuirá.

#### **3.2.2 Control estadístico, gráficos de control y límites de control**

Para controlar la estabilidad de los procesos objeto de estudio, en este trabajo se usarán límites de control, y su aplicación a los gráficos de control. Los límites de control son unos valores que funcionan como una suerte de "límite de alerta", es decir, que cuando los valores del valor que está siendo monitorizado traspasan este límite, puede darse una situación en la que el proceso se halla en un estado inestable. En concreto, dicho valor monitorizado suele ser un estadístico como, por ejemplo, la media de una muestra de observaciones de la característica de calidad objeto de interés. Cada una de estas muestras da lugar a un valor que se comparará frente a los límites de control. Por ello, nos solemos referir a ellas como submuestras o subgrupos.

Los gráficos de control son la herramienta estrella dentro del control estadístico de procesos.Existen infinidades de gráficos de control, dependiendo del parámetro que se quiera controlar, entre otros factores a tener en cuenta. La manera de calcular los límites de control varía para cada tipo de gráfico. Algunos de los gráficos que se van a utilizar en este trabajo son los gráficos de control de *x̄*y *R*, los gráficos de control *x̄*y *s*, así como los gráficos de valores individuales.

Uno de los criterios para saber cuándo aplicar cada tipo de gráfico, pasa por determinar el tamaño de cada subgrupo. Si denotamos por *n* el tamaño del subgrupo, para tamaños de subgrupo pequeños, utilizaremos el gráfico de control de *x̄*y *R.* Para tamaños de subgrupo más grandes, de *n*>10 o n>12, o para tamaños de subgrupo variables, se utilizarán los gráficos de control de *x̄*y *s*, mientras que para *n=1* se utilizarán los gráficos de control para valores o medidas individuales.

#### **Gráficos de control x̄y R**

Si asumimos que la característica de calidad objeto de interés es continua y sigue una distribución normal con media *µ* y desviación típica *σ*, sabemos que la media de *n* valores observados ̅se comporta también según una distribución normal de media *µ* y desviación típica  $\sigma_{\bar{x}}$ , con:

$$
\sigma_{\bar{x}} = \frac{\sigma}{\sqrt{n}} \tag{3.23}
$$

Por todo ello, podemos afirmar, que existe una probabilidad de *1-α* de que la media de la muestra se encuentre en el siguiente intervalo:

$$
\mu \pm Z \alpha_{/2} \frac{\sigma}{\sqrt{n}} \tag{3.24}
$$

Podemos entonces, tomar estos términos anteriores como límites de control. Es típico tomar  $Za_{12}$  como 3, empleando así límites de "tres sigma". Si la media de la muestra no se encuentra en este intervalo, podemos concluir que la media del proceso es diferente de *µ*, con una probabilidad de *1-α*.

En la práctica, rara vez *µ* y *σ* van a ser conocidos. Es por eso por lo que se emplean los valores del histórico de las muestras. Es recomendable tener un mínimo de *m*>20 o 25 muestras para estimar esos valores, siendo *m* el número de muestras tomadas. Podemos entonces establecer que el mejor estimador para *µ* es la media de las medias, definida por:

$$
\bar{\bar{x}} = \frac{\bar{x}_1 + \bar{x}_2 + \dots + \bar{x}_m}{m}
$$
 (3.25)

Tenemos ahora que estimar la desviación estándar de la población *σ*. Podemos hacer esto mediante dos métodos diferentes: a partir de los rangos de las muestras, o bien de sus desviaciones estándar; de aquí la diferencia entre los gráficos de control *x̄*y *R* y los gráficos de control *x̄*y *s*. En este apartado, utilizaremos el método de los rangos.

Podemos definir entonces el rango como la diferencia entre el mayor y el menor valor dentro de la muestra seleccionada. Si *R1, R2, R3..., Rm* son los rangos de los diferentes subgrupos utilizados, podemos definir el rango medio como:

$$
\bar{R} = \frac{R_1 + R_2 + \dots + R_m}{m}
$$
 (3.26)

A partir de esta definición de rango, es posible estimar la desviación estándar de la población cómo:

$$
\sigma = \frac{\bar{R}}{d_2} \tag{3.27}
$$

Definimos entonces límites de control de esta manera:

$$
UCL = \bar{x} + A_2 \bar{R}
$$
 (3.28)

$$
LCL = \bar{\bar{x}} - A_2 \bar{R} \tag{3.29}
$$

El parámetro  $A_2$  se obtiene de la fórmula  $A_2 = \frac{3}{d_2\sqrt{n'}}$ , donde  $d_2$ , se tabula dependiendo de *n*.

En realidad, estos límites marcados por *A2* tienen como objetivo determinar que el proceso se encuentra estable con una seguridad 1-*α,* normalmente 99,73%*.* Tal y cómo se ha explicado en el apartado de inferencia estadística, cuando se hace referencia a la distribución normal, si se establecen unos límites simétricos respecto a la media, separados de esta 3σ, se deja dentro de esos límites el 99,73% de la población. Se observa pues, que mediante a la definición de *A2* , la fórmula definitoria de los límites de control en los gráficos de control  $\bar{x}$  y R y la fórmula (3.28) se llega a la fórmula (3.25), estimando  $\mu$  mediante  $\bar{x}$ , donde el parámetro  $Z_{\alpha}_{\alpha}$  es igual a 3.

Esto es relevante para el caso en el que estemos utilizando gráficos de control con un único límite (lo que se conoce como gráficos unilaterales). Al eliminar un límite, si queremos mantener la probabilidad α igual, es necesario alterar ese único límite de control para que en lugar de usar  $Z\alpha_{1,2}$ , se use  $Z_{\alpha}$ . Siendo  $\alpha = 0.9973$ , obtenemos que  $Z_{\alpha} = 2.7822$ .

Por tanto, en el caso de gráficos control unilaterales, su único límite, superior o inferior, se definirá de la siguiente manera:

$$
UCL = \bar{x} + \frac{2,7822}{3} A_2 \bar{R}
$$
 (3.30)

$$
LCL = \bar{x} - \frac{2,7822}{3} A_2 \bar{R}
$$
 (3.31)

Para aplicar estos límites de control, se grafica un histórico de los datos utilizados para la conclusión inicial de los límites de control y se evalúa el rendimiento del proceso.

#### **Gráficos de control x̄y s**

El proceso de preparar y utilizar los gráficos *x̄*y *s* es muy similar a aquel de los *x̄*y *R*, con la diferencia de que es necesario calcular la desviación estándar de cada muestra tomada. Si tenemos que *σ2* es la varianza de la población, la herramienta que utilizaremos para estimarla, es la varianza de la muestra, definida en la fórmula 3.2.

Sucede que *s* no es un estimador insesgado de *σ* (Montgomery, 2012)*,* sino de *c4σ*, siendo *c4* una constante dependiente del tamaño de muestra *n*, de tal manera que la propia desviación estándar de *s* es  $\sigma \sqrt{1 - c_4^2}$ . No conocemos el valor de  $\sigma$ , luego lo estimamos mediante las medias de las desviaciones estándar:

$$
\bar{s} = \frac{\sum_{i=1}^{m} s_i}{m} \tag{3.32}
$$

Tenemos, por tanto, que  $\bar{s}/_{\mathcal{C}_4}$  es un estimador de la desviación estándar de la población, y la fórmula (3.24) donde  $Z\alpha_{12}$  es igual a 3. A partir de esto, los límites de control para  $\bar{x}$  podemos definirlos como:

$$
UCL = \bar{x} + A_3 \bar{s} \tag{3.33}
$$

$$
LCL = \bar{\bar{x}} - A_3 \bar{s} \tag{3.34}
$$

Siendo  $A_3=\frac{3}{c_4\sqrt{n}}$ . Esto procede de la formula general de los límites de control.

En el caso de los gráficos de control unilaterales, se le realiza al valor *A3* el mismo tratamiento realizado al valor *A2*, siguiendo la misma justificación explicada en la sección anterior dedicada a los gráficos de control *x̄*y *R*. Quedaría, pues, para el caso de gráficos de control unilaterales:

$$
UCL = \bar{x} + \frac{2,7822}{3} A_3 \bar{s}
$$
 (3.35)

$$
LCL = \bar{x} - \frac{2,7822}{3} A_3 \bar{s}
$$
 (3.36)

La forma de aplicar estos límites de control es similar a aquella de los gráficos *x̄*y *R.*

#### **Gráficos de control para valores individuales**

En ocasiones, bien por características o limitaciones inherentes al proceso objeto de estudio, o bien por decisiones previas, el tamaño muestral de cada subgrupo o submuestra con el que se obtiene un punto del gráfico de control es *n=1*.

El tratamiento estadístico de este caso es ligeramente distinto a los anteriores, dado que una (sub)muestra de tamaño 1 no posee variabilidad.

Por ello, en esta circunstancia, se utiliza el método de los rangos móviles para estimar la dispersión del proceso., El rango móvil se define como:

$$
MR_i = |x_i - x_{i-1}| \tag{3.37}
$$

A partir de este punto, la forma de proceder es muy similar a la de los gráficos *x̄*y *R* con *n=2*. Es decir, definimos los límites de control como:

$$
UCL = \bar{x} + \frac{3\overline{MR}}{d_2} \tag{3.38}
$$

$$
LCL = \bar{x} - \frac{3\overline{MR}}{d_2} \tag{3.39}
$$

Dado que el enfoque es equivalente al de los gráficos anteriores con n=2, se toma el valor fijo de  $d_2 = 1,128$ , lo que nos deja con estos límites de control para la media:

$$
UCL = \bar{x} + 2,66\overline{MR} \tag{3.40}
$$

$$
LCL = \bar{x} - 2,66\overline{MR} \tag{3.41}
$$

En el caso unilateral, los límites se modificarán siguiendo el mismo criterio seguido para modificar el parámetro A2 en los gráficos *x̄*y *R; es decir:*

$$
UCL = \bar{x} + \frac{2,7822}{3} \cdot 2,66\overline{MR}
$$
 (3.42)

$$
LCL = \bar{x} - \frac{2,7822}{3} \cdot 2,66\overline{MR}
$$
 (3.43)

22

Una vez establecidos los límites de control, se procedería al análisis del rendimiento de las muestras, al igual que en los gráficos de control previamente descritos.

# **CAPÍTULO 4. METODOLOGÍA APLICADA Y ANÁLISIS A REALIZAR**

En el presente capítulo, se procederá a explicar el procedimiento seguido a la hora a de aplicar metodología estadística de control de procesos a los procesos de sellado de Zimmer Biomet. Esto es, se utilizarán las herramientas mencionadas en el capítulo 3 para mejorar los procesos comentados en el capítulo 2. Debido a las particularidades de cada línea de trabajo objeto de estudio, este capítulo se dividirá en 3 secciones, cada una de ellas dedicada a una de las líneas objeto de interés.

#### **4.1. ANÁLISIS REALIZADO: PRIMERA LÍNEA OBJETO DE ESTUDIO**

El primer paso es rescatar un histórico de datos para realizar un primer análisis del proceso. Según Montgomery (2012), es recomendable empezar el análisis con 20-25 muestras como mínimo. Sin embargo, durante la realización de este trabajo, dado el elevado número de datos disponibles, el análisis inicial se hizo con 50 muestras, siendo cada muestra los 16 valores de resistencia de sellado en unidades de kg/in.

Una vez obtenidos todos los datos, se procede a realizar el análisis de estos. Comenzamos obteniendo los estadísticos descriptivos de cada una de las muestras, así como de todas las bandejas por separado.

El siguiente paso consiste en realizar un análisis ANOVA para comprobar que las diferencias entre las bandejas se pueden obviar; es decir, que podemos considerar las 16 posiciones de sellado como parte de la misma población (véase la Figura 9 en el capítulo 2). Esto se hace para poder suponer con seguridad que existe un comportamiento común entre las bandejas a la hora de realizar la operación de sellado.

Tanto de forma previa a la realización del ANOVA, dentro de cada uno de los 16 grupos, como posteriormente a nivel global (en el caso de no rechazar la igualdad de los 16 grupos), se realiza una prueba de normalidad de Anderson-Darling para poder asegurar la normalidad de los datos. Si de la prueba de Anderson-Darling se obtiene un p-valor menor que 0,05, se realizaría una prueba de valores atípicos y se volvería a realizar la prueba de normalidad.

En el caso de que el ANOVA no refleje evidencias de diferencias entre las 16 posiciones en cuanto a la resistencia, es posible realizar la monitorización de dicha característica de calidad mediante un único gráfico de control (considerando, por tanto, las 16 medidas como procedentes de la misma población). Como en este caso el tamaño de muestra *n* es 16, utilizamos los gráficos de control *x̄*y *s*. Calculamos los límites de control y simulamos el histórico de datos con estos límites, determinando si hay que recalcularlos en función de los resultados.

Paralela y complementariamente a la monitorización de la estabilidad del proceso realizada mediante el gráfico de control, se controlará la aptitud de este para generar piezas dentro de especificaciones mediante el cálculo del índice de capacidad *Cpk*. En concreto, se considerará aceptable un *Cpk* mayor que 1, lo cual equivale a decir que el proceso estará produciendo al menos un 99,865% de producto dentro de los límites de especificación (asumiendo normalidad).

#### **4.2. ANÁLISIS REALIZADO: SEGUNDA LÍNEA OBJETO DE ESTUDIO**

En primer lugar, del histórico de datos se extraen los datos suficientes para realizar el análisis inicial. Tal como indica Montgomery (2012), es recomendable realizar el análisis inicial con un mínimo de 20-25 muestras, pero, al igual que se daba en el caso anterior, dada la gran cantidad de muestras disponibles, se seleccionan aleatoriamente 50 muestras. Cada muestra consta de 3 valores de resistencia correspondientes a las 3 bolsas selladas y probadas durante la partida de prueba. La particularidad de esta línea radica en que no conocemos la posición física de cada una de las bolsas dentro de la máquina de sellado.

Una vez obtenidos los datos de las 50 muestras, procedemos a obtener los estadísticos numéricos descriptivos del conjunto de las bolsas.

Posteriormente, se realiza una prueba de normalidad de Anderson-Darling sobre los datos obtenidos, para poder contrastar la hipótesis de normalidad, aceptando con un p-valor mínimo de 0,05.

Se monitorizarán la capacidad y estabilidad de manera similar a lo expuesto en el punto 4.1, con la diferencia de que se utilizarán los gráficos de control de *x̄*y *R*, debido al tamaño muestral con que se trabaja en este caso (n = 3).

#### **4.3. ANÁLISIS REALIZADO: TERCERA LÍNEA OBJETO DE ESTUDIO**

Debido a cómo se realiza la prueba de resistencia en esta línea, los 5 resultados que nos proporciona cada muestra no son parte de la misma población (véase la sección 2.3), por lo que no tiene sentido analizarlos en conjunto. El quinto dato de cada muestra, al ser de posición desconocida, no proporciona información útil. Los datos tercero y cuarto corresponden a los lados izquierdo y derecho, respectivamente. Estos lados son significativamente más largos que los lados superiores e inferiores, por lo que serán más favorables a efectos de resistencia.

Para esta línea de producto, se seleccionan 100 muestras de datos del histórico. En este caso, las diferencias físicas entre los diferentes tipos de datos hacen imposible analizar los datos como un grupo común.

Se eliminan valores atípicos, en caso de haberlos, y se obtienen los estadísticos descriptivos de cada posición. Posteriormente, se realizará una prueba de normalidad de Anderson-Darling.

A la hora de aplicar gráficos de control a esta línea, dada la naturaleza de los datos disponibles es conveniente utilizar los gráficos de control para valores individuales, ya que los 5 valores que cada muestra proporciona son físicamente diferentes entre sí. Se calcularán los límites de control y se evaluarán con respecto al límite de especificación.

Por último, se realizará un análisis de capacidad para así poder evaluar la robustez del proceso a analizar.

### **CAPÍTULO 5: RESULTADOS OBTENIDOS**

En el presente capítulo se proporcionan los resultados obtenidos de la parte experimental de este trabajo, así como un comentario al respecto de estos resultados.

Se seguirán los pasos descritos en el capítulo 4 y se determinarán los pasos a realizar tras la consecución de este trabajo de análisis.

Se ha utilizado el programa informático Minitab para el análisis de datos en este trabajo de final de grado. Auxiliarmente, se ha utilizado también el programa Excel.

#### **5.1. RESULTADOS OBTENIDOS: PRIMERA LÍNEA OBJETOS DE ESTUDIO**

A continuación, se representarán los resultados obtenidos con respecto a esta línea objeto de estudio. Los resultados están expresados en unidades de kg/in, y el límite de especificación es únicamente inferior, de 0,45 kg/in. No se considera un límite de control ni especificación superior dado que se busca mantener el sellado estéril, y esto solo se ve comprometido si el sellado no es lo suficientemente resistente.

Se obtienen los estadísticos descriptivos de los datos obtenidos. En la Tabla 2 se representan los estadísticos del total de los datos y de cada una de las 16 bandejas.

| Variable   | N   | Media   | Desv.Est. | Mínimo | Q1     | Mediana | Q <sub>3</sub> | Máximo |
|------------|-----|---------|-----------|--------|--------|---------|----------------|--------|
| Bandeja 1  | 50  | 0,9132  | 0,112     | 0,678  | 0,8295 | 0,925   | 0,981          | 1,166  |
| Bandeja 2  | 50  | 0,8852  | 0,1198    | 0,618  | 0.8185 | 0,896   | 0,9625         | 1,118  |
| Bandeja 3  | 50  | 0.8704  | 0,1207    | 0,596  | 0,7865 | 0,863   | 0,9545         | 1,15   |
| Bandeja 4  | 50  | 0,8834  | 0,0987    | 0,604  | 0,8135 | 0,888   | 0,943          | 1,084  |
| Bandeja 5  | 50  | 0,8834  | 0,115     | 0,626  | 0,815  | 0,903   | 0,9465         | 1,168  |
| Bandeja 6  | 50  | 0,879   | 0,1114    | 0,648  | 0,781  | 0,8935  | 0,96           | 1,112  |
| Bandeja 7  | 50  | 0,8342  | 0,1112    | 0,61   | 0,7495 | 0,847   | 0,9165         | 1,114  |
| Bandeja 8  | 50  | 0,8578  | 0,1127    | 0,624  | 0,778  | 0,852   | 0,9165         | 1,182  |
| Bandeja 9  | 50  | 0,8793  | 0,1001    | 0,698  | 0,816  | 0,881   | 0,9545         | 1,062  |
| Bandeja 10 | 50  | 0,8519  | 0,1049    | 0,618  | 0,7915 | 0,854   | 0,9205         | 1,032  |
| Bandeja 11 | 50  | 0,8808  | 0,1075    | 0,64   | 0,8095 | 0,864   | 0,9645         | 1,2    |
| Bandeja 12 | 50  | 0,8673  | 0,11      | 0,614  | 0,7995 | 0,892   | 0,925          | 1,164  |
| Bandeja 13 | 50  | 0,8673  | 0,1018    | 0,618  | 0,7895 | 0.878   | 0,918          | 1,076  |
| Bandeja 14 | 50  | 0,8494  | 0,0951    | 0,61   | 0,779  | 0,84    | 0,914          | 1,074  |
| Bandeja 15 | 50  | 0.8693  | 0,111     | 0,654  | 0,785  | 0,881   | 0,945          | 1,13   |
| Bandeja 16 | 50  | 0,8698  | 0,0951    | 0,634  | 0,8235 | 0,88    | 0,933          | 1,068  |
| All        | 800 | 0,87135 | 0,10861   | 0,596  | 0,796  | 0,878   | 0,942          | 1,2    |

**Tabla 2: Estadísticos descriptivos más relevantes para el conjunto de datos de la primera línea objeto de estudio.**

Posteriormente, se realiza el análisis ANOVA, de un solo factor (la bandeja), con 16 niveles, uno por cada bandeja. Debido a las limitaciones del programa informático Minitab utilizado, que solo permitía realizar este análisis con un máximo de 12 niveles, este análisis se ha realizado manualmente. Se obtuvo un p-valor de 0,1408, superando así el p-valor objetivo y dando por buena la hipótesis nula de igualdad entre niveles de este factor (Véase Figura 11).

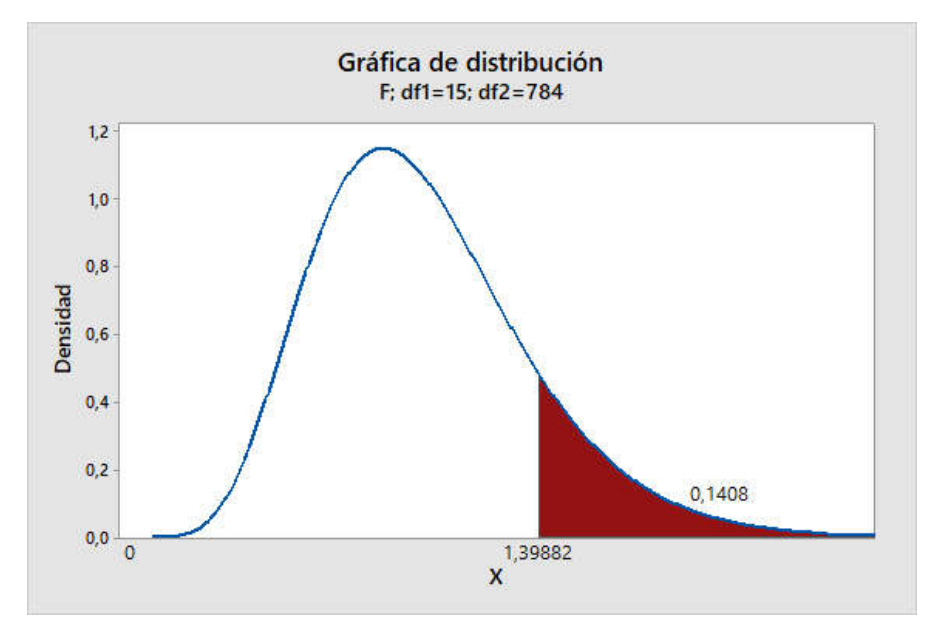

**Figura 11: Distribución de tipo** *F***, utilizada para determinar el p-valor asociado al estadístico** *F0***, calculado según lo indicado en el capítulo 3 para llevar a cabo el ANOVA.**

Comprobamos ahora la hipótesis de normalidad de los datos. Esto lo hacemos mediante un test de Anderson-Darling, utilizando la herramienta propia de Minitab.

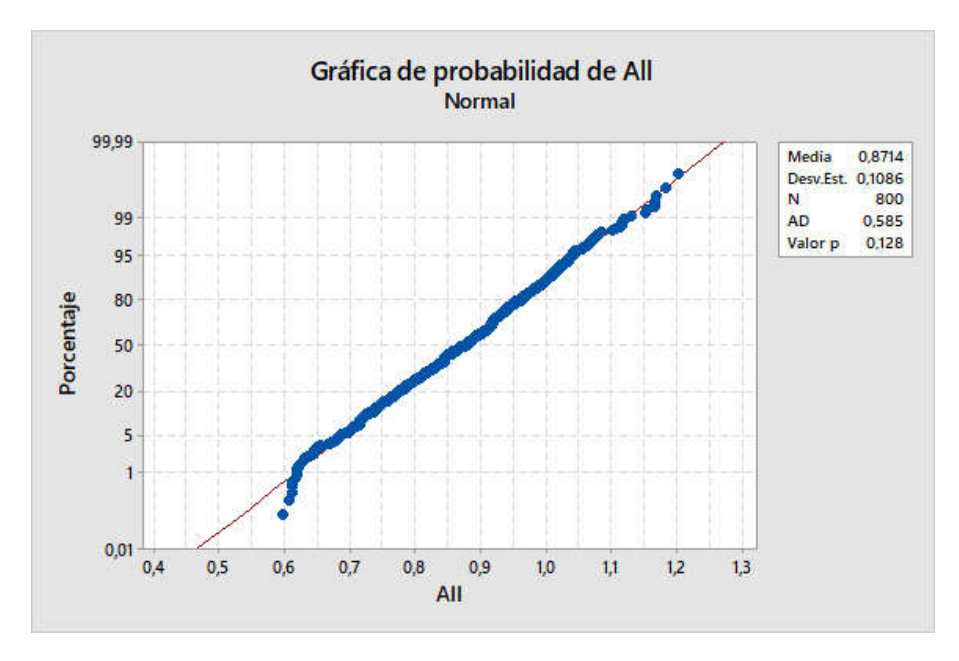

**Figura 12: Output del programa Minitab al realizar el test de normalidad de Anderson-Darling sobre los datos de la primera línea objeto de estudio.**

Podemos entonces aceptar la hipótesis de normalidad.

Procedemos ahora a aplicar el gráfico de control explicado previamente (véase la sección 3.2.2), con los siguientes límites de control:

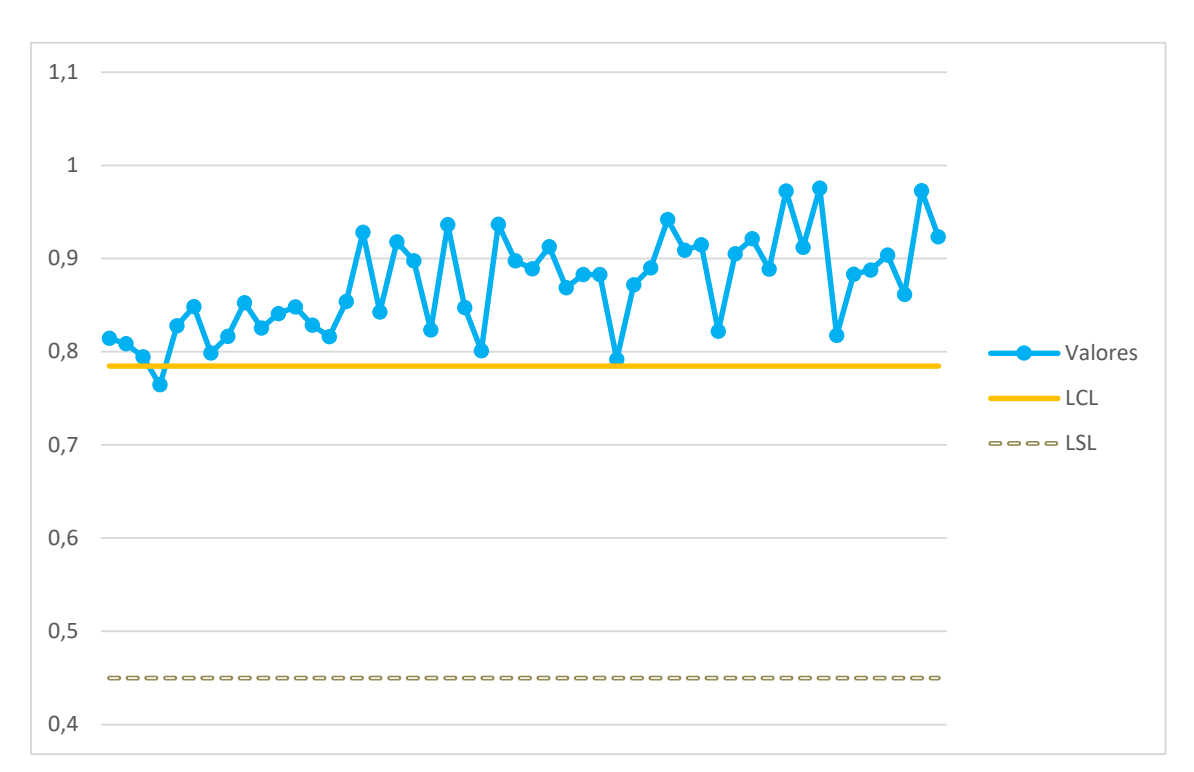

$$
LCL = 0.87135 - \frac{2.7822}{3} \cdot 0.763 \cdot 0.122513 = 0.784 \frac{kg}{in} \tag{5.1}
$$

**Figura 13: Simulación del histórico de datos de la primera línea objeto de estudio en un gráfico de control** *x̄***y** *s***.**

En la Figura 13 se observa que un valor cae fuera del límite de control, dado que no se ha conseguido asignar una causa justificable a la dispersión de este grupo de datos. Montgomery (2012) indica que se disponen ahora de dos cursos de acción. Primero, eliminar estos puntos bajo la justificación de que, si esos puntos se hallan fuera de los límites de control, ha habido un momento en el que el proceso ha estado fuera de control. La otra alternativa sería mantener estos puntos y considerar los límites como buenos; esto es apropiado si se producen pocos puntos fuera de control. En este caso se obtiene solo una muestra fuera de control para 50 muestras que habíamos tomado, por lo que tomamos el límite de control como aceptable.

Representamos ahora la capacidad del proceso utilizando la herramienta específica de Minitab.

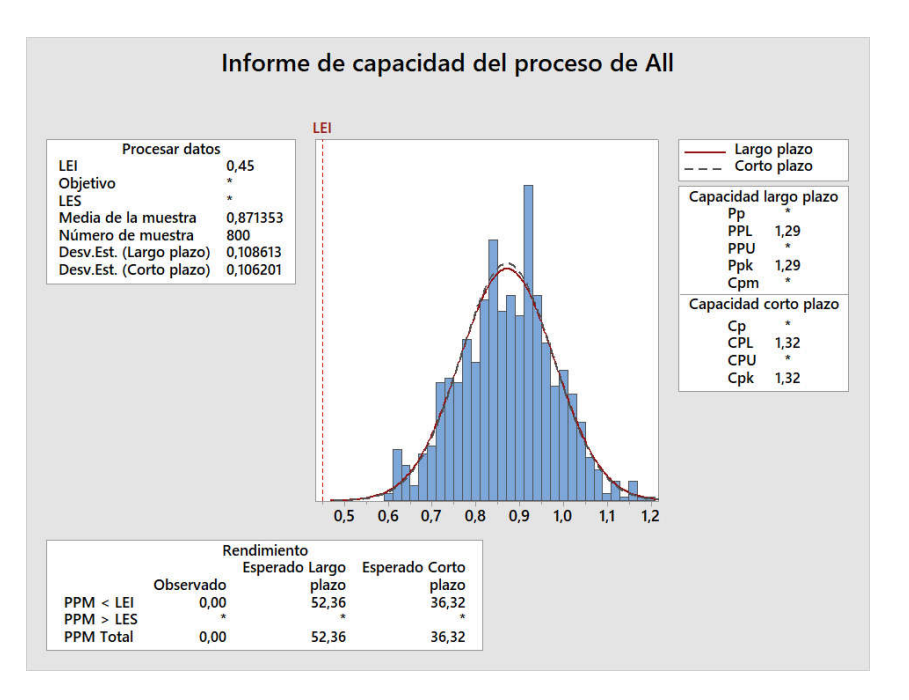

**Figura 14: Output del programa Minitab al realizar el análisis de capacidad a los datos de la primera línea objeto de estudio.**

Tal como indica la Figura 14, comprobamos que el valor de *Cpk=*1,32, por lo que la probabilidad de que se dé un valor fuera de especificaciones es reducida (en concreto, de 100.000 piezas producidas, se producirían 3,7 piezas defectuosas).

#### **5.2. RESULTADOS OBTENIDOS: SEGUNDA LÍNEA OBJETO DE ESTUDIO**

A continuación, se presentan los resultados obtenidos con respecto a la segunda línea objeto de estudio. Los resultados están expresados en unidades de kg/in, y el límite de especificación es únicamente inferior, de 0,45 kg/in.

Se obtienen los estadísticos descriptivos (véase la Tabla 3). la fila *medias* representa los estadísticos descriptivos de las medias de cada subgrupo agrupadas.

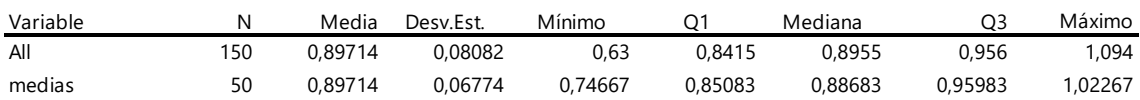

**Tabla 3: Estadísticos descriptivos más relevantes para el conjunto de datos de la segunda línea objeto de estudio.**

Comprobamos la hipótesis de normalidad del grupo de datos obtenido, concluyendo que se puede asumir la normalidad de los datos con un p-valor de 0,697.

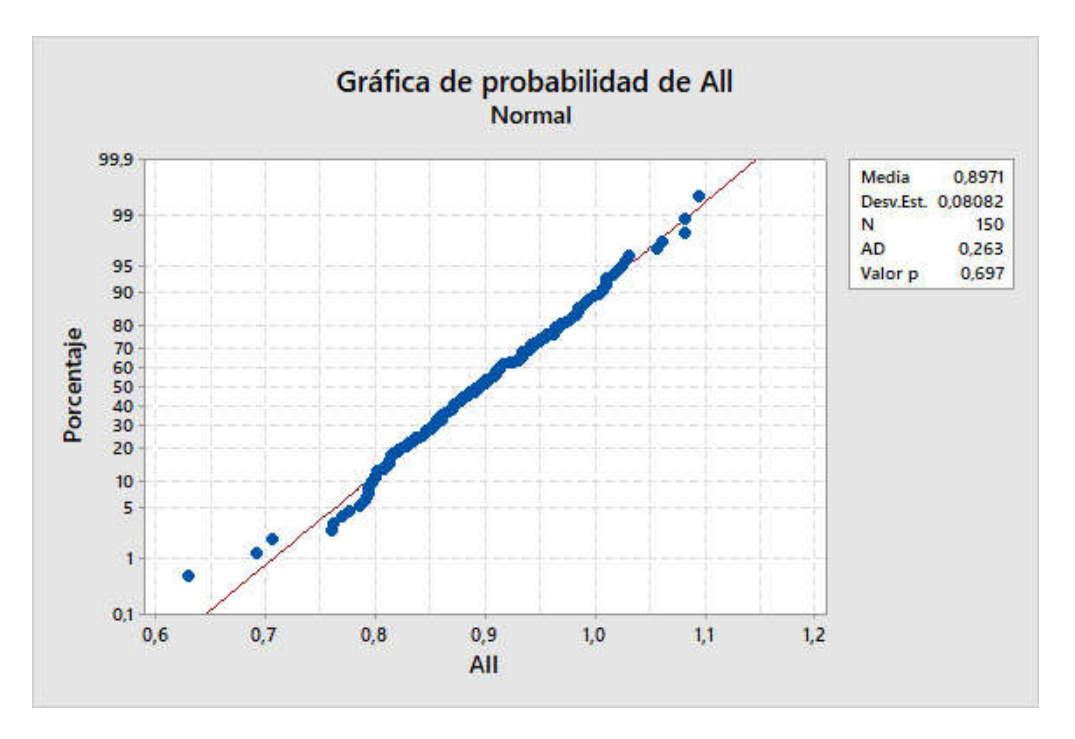

**Figura 15: Output del programa Minitab al realizar el test de normalidad de Anderson-Darling sobre los datos de la segunda línea objeto de estudio.**

Se comprobará ahora si el proceso es estable. Para ello, tal como se ha indicado en el capítulo 4, se utilizarán los gráficos de control de *x̄*y *R*. Calculamos pues el límite de control:

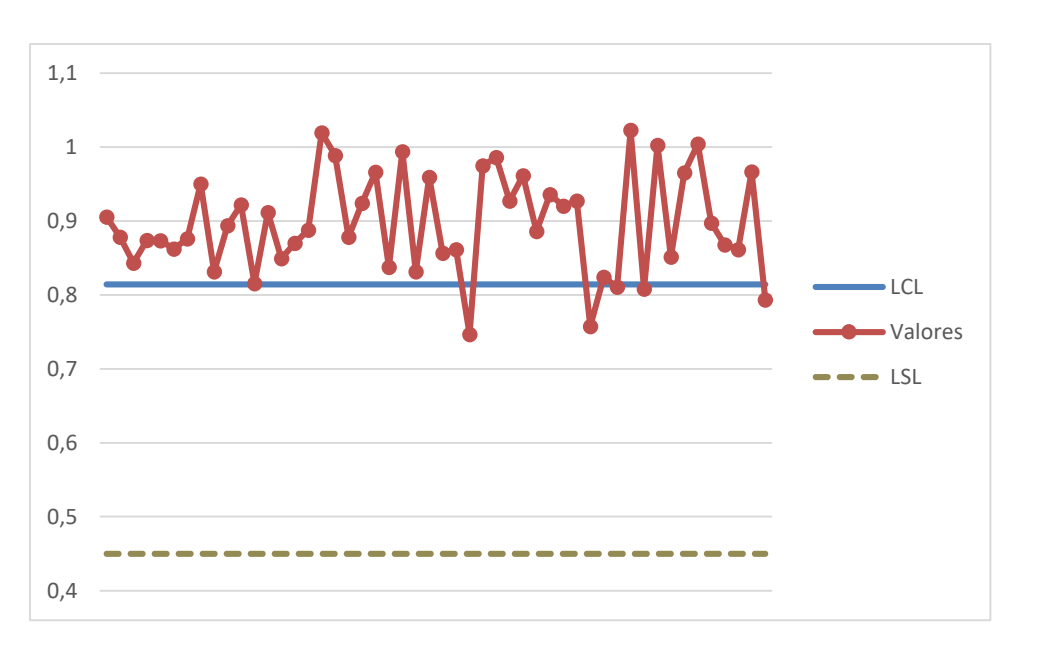

$$
LCL = 0.897 - \frac{2.7822}{3} \cdot 1.023 \cdot 0.08716 = 0.814 \frac{kg}{in} \tag{5.2}
$$

#### **Figura 16: Simulación del histórico de datos de la segunda línea objeto de estudio en un gráfico de control** *x̄***y** *s.*

En la Figura 16 vemos que algunos valores caen fuera del límite de control, dado que no se ha conseguido asignar una causa justificable a la variación de estos datos. Montgomery (2012) indica que se disponen ahora de dos cursos de acción. Primero, eliminar estos puntos bajo la justificación de que, si esos puntos se hayan fuera de los límites de control, ha habido un

momento en el que el proceso ha estado fuera de control. La otra alternativa sería mantener estos puntos y considerar los límites como buenos, lo cual es apropiado si se producen pocos fueras de control. En este caso se obtienen 5 muestras fuera de control para 50 muestras que habíamos tomado. Montgomery (2012) recomienda mantener las observaciones fuera de control cuando se tiene un máximo de 2 puntos fuera de los límites de control para 25 muestras. En nuestro caso, con 5 de 50 muestras, esta proporción no se mantiene, por lo que no se puede garantizar la estabilidad del proceso, y, por tanto, sería conveniente recalcular los límites de control, por lo que habría que tomar otras muestras de datos.

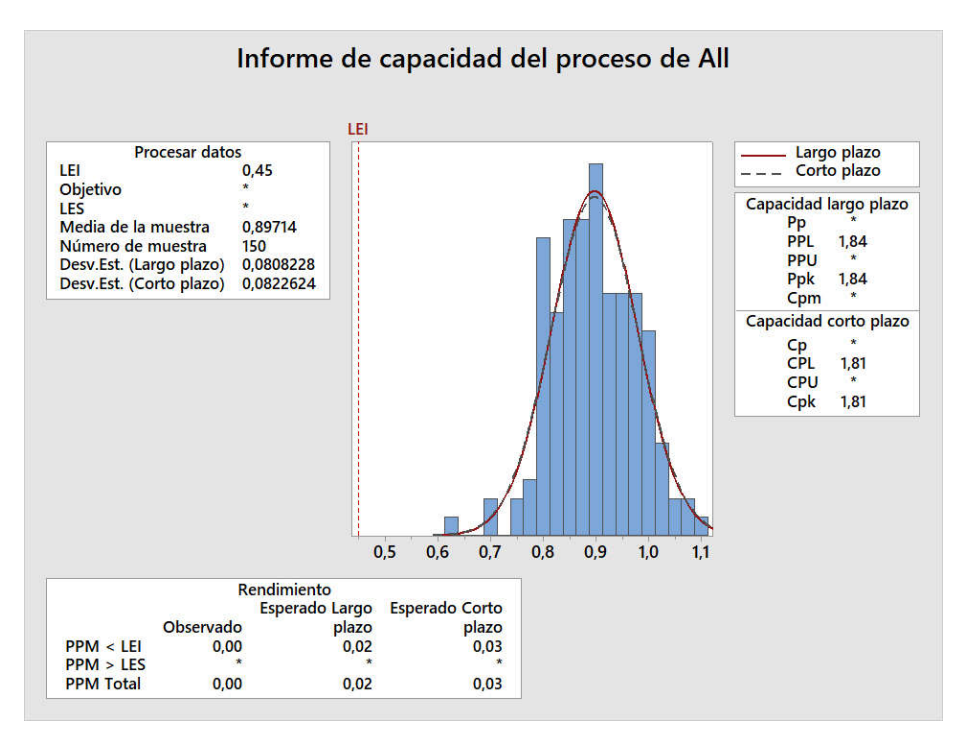

Realizamos ahora el análisis de capacidad del proceso, reflejado en la Figura 17:

**Figura 17: Output del programa Minitab al realizar el análisis de capacidad a los datos de la segunda línea objeto de estudio.**

Con lo que obtenemos un valor de *Cpk* de 1,81 pudiendo concluir con que la probabilidad de que se dé un valor fuera de especificaciones es reducida (en concreto, 2,82 piezas por debajo del límite de especificaciones por cada 100.000.000 de piezas producidas).

#### **5.3. RESULTADOS OBTENIDOS: TERCERA LÍNEA OBJETO DE ESTUDIO**

Ahora se procederá a la exposición de los resultados obtenidos para esta línea de estudio. Los resultados están expresados en unidades de lb/in, y el límite de especificación es únicamente inferior de 1 lb/in. El cambio de unidades con respecto a los dos procesos anteriores se debe a la transferencia de proceso que hubo desde la planta de California, EE. UU.

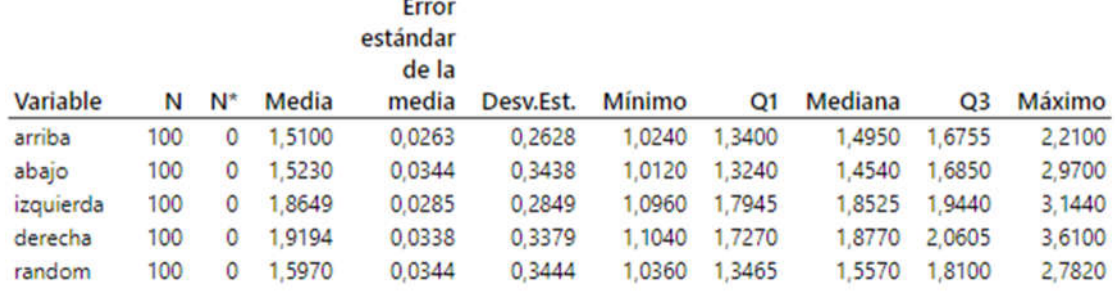

Comenzamos obteniendo los estadísticos descriptivos de cada dirección de la prueba de resistencia (Véase Tabla 4):

**Tabla 4: Estadísticos descriptivos más relevantes para el conjunto de datos de la tercera línea objeto de estudio.**

Se decidió monitorizar los valores de arriba y abajo, dado que presentan los valores más pequeños de la media, y, por tanto, serán más desfavorables frente a especificaciones; es decir, serán críticos. El lado *random* es descartable, ya que no proporciona ninguna información útil con respecto a la resistencia de sellado. Sin embargo, se analizó de todas formas la normalidad de los cuatro lados diferentes del proceso.

A continuación, se representarán los resultados de la prueba de normalidad de Anderson-Darling sin valores atípicos:

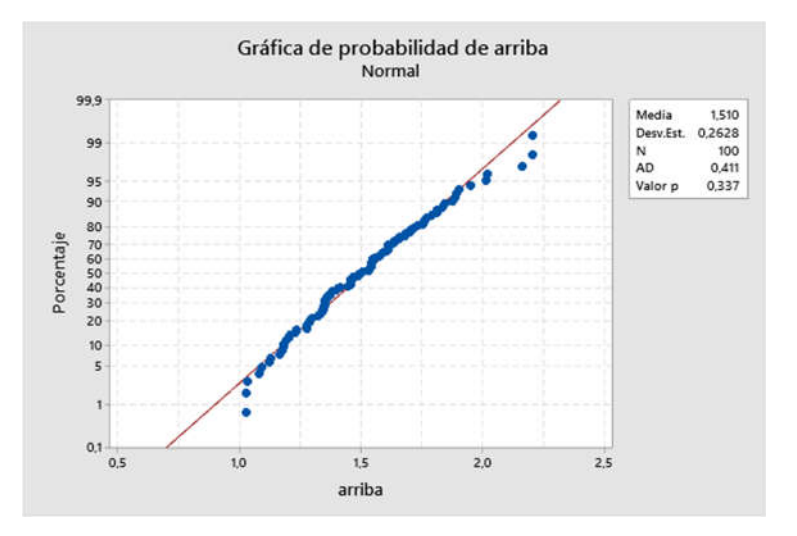

**Figura 18: Output del programa Minitab al realizar el test de normalidad de Anderson-Darling sobre los datos**  *arriba* **de la tercera línea objeto de estudio.**

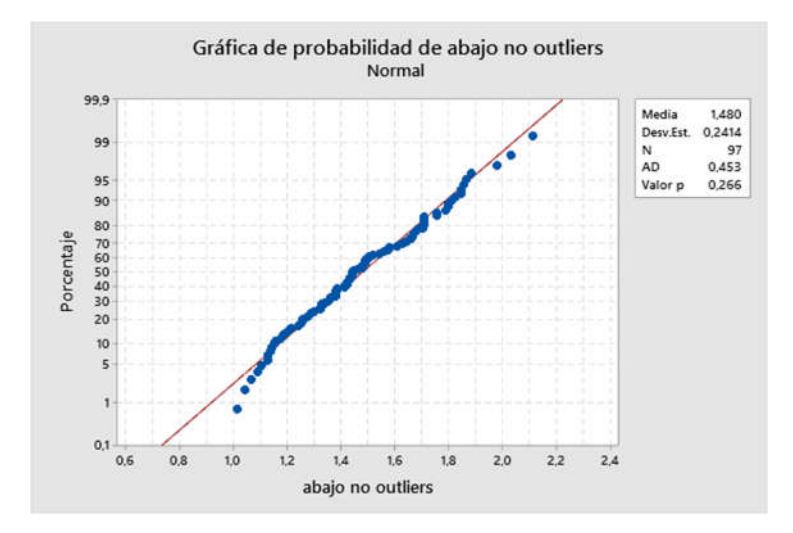

**Figura 19: Output del programa Minitab al realizar el test de normalidad de Anderson-Darling sobre los datos**  *abajo* **de la tercera línea objeto de estudio.**

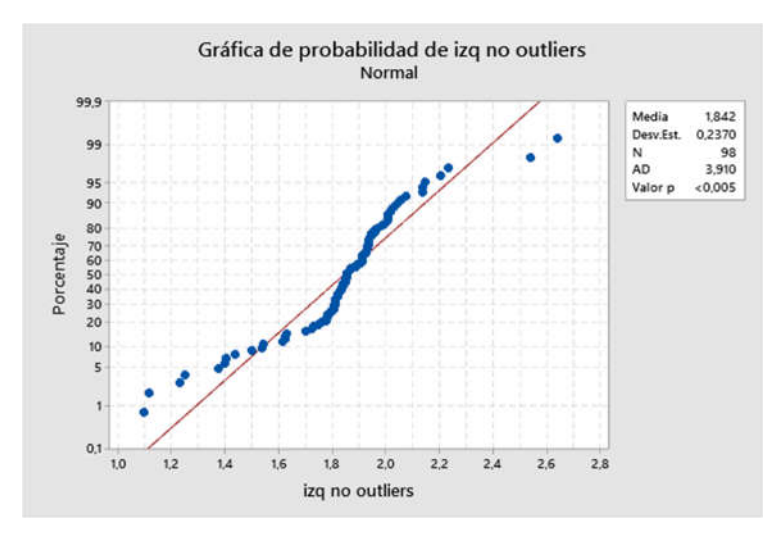

**Figura 20: Output del programa Minitab al realizar el test de normalidad de Anderson-Darling sobre los datos**  *izquierda* **de la tercera línea objeto de estudio.**

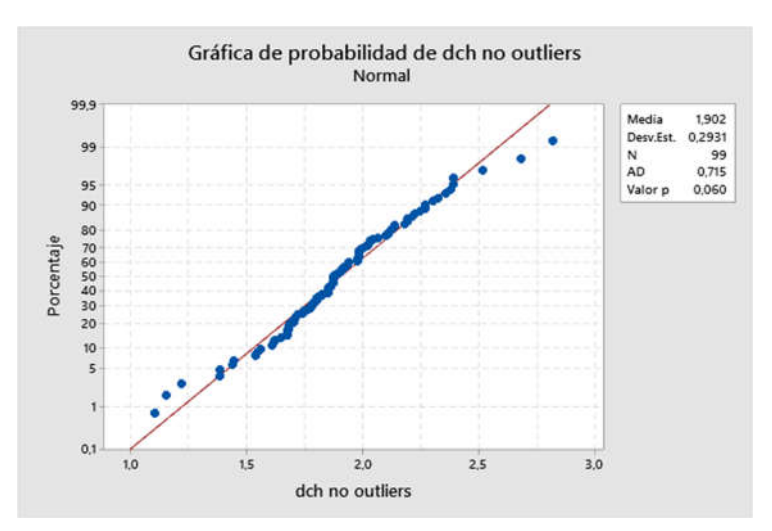

**Figura 21: Output del programa Minitab al realizar el test de normalidad de Anderson-Darling sobre los datos**  *derecha* **de la tercera línea objeto de estudio.**

Por lo visto en las pruebas de normalidad, los valores de la izquierda no pasan el p-valor mínimo, y, por tanto, no se pueden considerar como normales sin transformar. Sería posible realizar una transformación de estos datos para conseguir la normalidad, pero. como se ha explicado antes, estos datos no son los más desfavorables, por lo que su comportamiento no resulta crítico para el proceso.

El objetivo, a continuación, es comprobar que el proceso se halla bajo control. Para ello, aplicamos los gráficos de control de valores o medidas individuales al grupo de datos que en primera instancia más desfavorable parezca. Se seleccionan pues los valores de *abajo*, dado que son los que más dispersión presentan, basándonos en su desviación estándar, lo cual se suma al hecho de que presentan un valor medio bastante reducido. Nótese que no se seleccionan como subgrupo junto a los datos de arriba, dado que físicamente representan cosas distintas; la geometría es diferente en los dos lados de la bandeja.

Se obtiene el siguiente valor del límite de control:

$$
LCL = 1,523 - \frac{2,7822}{3} \cdot 2,66 \cdot 0,34872 = 0,552 \frac{lb}{in} \tag{5.3}
$$

Se puede concluir que este valor del límite de control no es funcional, dado que está por debajo del límite de especificación (de 1lb/in). Este valor del límite de control tan amplio se puede deber a la alta variación encontrada en los datos.

Realizamos el análisis de capacidad para los valores de abajo, para comprobar la robustez del proceso de sellado en esta línea de producto:

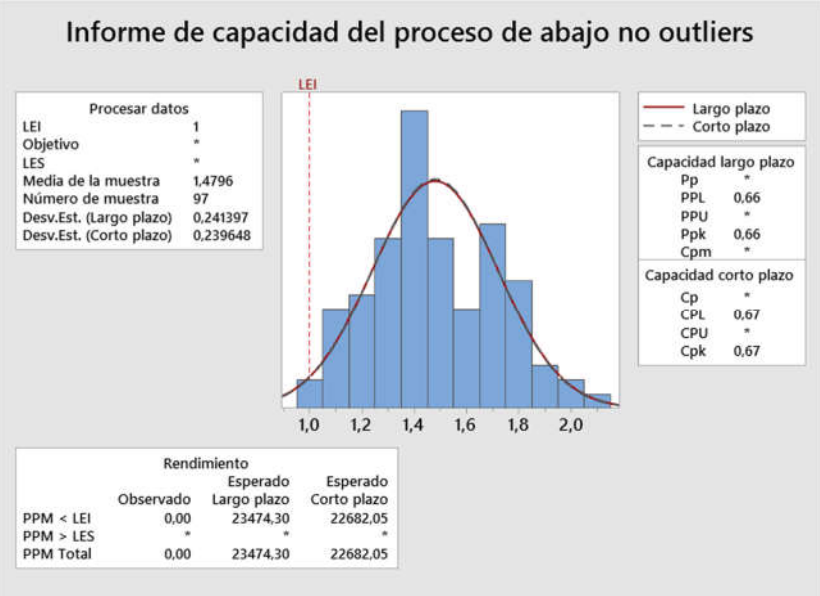

La dispersión real del proceso es representada por 6 sigma.

**Figura 22: Output del programa Minitab al realizar el análisis de capacidad a los datos de** *abajo* **de la tercera línea objeto de estudio.**

Tal como se observa en la Figura 22, se obtienen valores de capacidad del proceso relativamente bajos (en concreto, un  $C_{pk}$  de 0,67, que corresponde con una proporción de piezas defectuosas de 2,22 por cada 100 piezas producidas). Recopilando lo visto a la hora de calcular límites de control, así como lo visto realizando el análisis de capacidad, lo conveniente en este caso sería mejorar el proceso, reduciendo la variabilidad de este, con el fin de incrementar su aptitud para generar piezas dentro de especificaciones. Esto se lograría cambiando el tipo de pegamento en las tapas de las bandejas, alterando los parámetros de la máquina de sellado o modificando la geometría de la bandeja, ya que, ampliando la superficie sellada, aumentaría la resistencia del sellado.

### **CAPÍTULO 6: CONCLUSIONES**

En este trabajo, se ha estudiado el comportamiento de la variable resistencia de sellado en las diferentes líneas de producción objeto de estudio. El rendimiento de esta variable resulta de vital importancia para preservar el envasado estéril del producto.

En la primera de las tres líneas objeto de interés, el estudio realizado permite afirmar que, en las muestras analizadas, el proceso se mantiene estable (es decir, bajo control). Del mismo modo, se ha comprobado que se comporta como un proceso capaz, en relación a las especificaciones (en concreto, asumiendo normalidad, la línea generará, por término medio, 3,7 piezas no conformes por cada 100.000 producidas). En la segunda de las líneas objeto de interés, se observa que el proceso es altamente capaz; es decir, posee una alta aptitud para generar piezas dentro de especificaciones (asumiendo normalidad, se esperan 2,82 piezas no conformes por cada 100.000.000 producidas). Sin embargo, los gráficos de control obtenidos mediante los datos del muestreo no aseguran la estabilidad del proceso (se observan algunos puntos fuera del límite de control, si bien se sitúan muy cerca de este). Se deberían evaluar las posibles causas de esta falta de estabilidad para, posteriormente, recalcular el límite de control utilizando nuevas muestras. No obstante, dada la alta capacidad del proceso, su ligera falta de estabilidad queda en un segundo plano. En la tercera de las líneas estudiadas, dada la alta dispersión observada en los datos, no se puede hablar de un proceso capaz; es decir, la aptitud para producir ciclos de sellado dentro del límite de especificación no es muy elevada, en relación a lo que se considera deseable (2,22 piezas defectuosas de cada 100, por término medio, asumiendo normalidad). Debido a que el proceso no es capaz de cumplir con los límites de especificación, junto con los cambios propuestos para esta línea, que se detallan a continuación, no resulta funcional aplicar gráficos de control a esta línea de producto.

En el caso de las dos primeras líneas estudiadas, en las cuales se ha comprobado su actual estabilidad y capacidad, la recomendación que podemos hacer es implementar su monitorización de manera regular, mediante los respectivos gráficos de control desarrollados (a falta de corregir la ligera inestabilidad observada en la segunda línea). En el caso de que el gráfico genere alguna señal de alarma, el proceso debe revisarse y el gráfico debe ser recalculado, como es práctica habitual.

Para la tercera de las líneas de producción, el análisis de la cual ha revelado su baja capacidad, resultaría conveniente mejorar el proceso, disminuyendo la dispersión de este o aumentando la resistencia media significativamente. Esto se podría hacer cambiando el tipo de pegamento utilizado, cambiando los parámetros de la máquina de sellado o modificando la geometría de la bandeja. Otra alternativa, desde el punto de vista estadístico, es aplicar otros métodos de control estadístico de procesos, como puede ser el precontrol (un gráfico de control híbrido,

en el sentido de que no está orientado a controlar la estabilidad de un proceso sino a monitorizar su capacidad, independientemente de que se encuentre o no bajo control).

En resumen, podemos concluir que se han cumplido los objetivos planteados en este trabajo. En concreto:

- i. Caracterizar el comportamiento de la variable resistencia de sellado. Se ha deducido que en las líneas objeto de estudio, la variable sigue una distribución de probabilidad normal.
- ii. Revisar el procedimiento actual de control y determinar sus debilidades y fortalezas. Se ha observado que, actualmente, el proceso se compara únicamente con respecto a especificación, lo cual no es apto para detectar procesos inestables.
- iii. Determinar las mejoras a implementar en los procedimientos de control estadístico de las líneas objeto de estudio. Estas mejoras son el uso de gráficos de control, especializados para cada línea objeto de interés, además de comparar valores individuales con respecto a especificación como se hace actualmente.

# **CAPÍTULO 7: ESTUDIO DE RECURSOS, PRESUPUESTO Y DIAGRAMA DE GANTT**

En el presente capítulo se realizará un análisis a nivel de coste del proyecto. En concreto, se presenta un presupuesto y un plan de ejecución mediante un diagrama de Gantt.

#### **7.1. PRESUPUESTO**

Dada la naturaleza de este trabajo, siendo un trabajo de análisis estadístico, realizado únicamente por un alumno en prácticas con ayuda de un equipo de dos técnicos superiores sobre procesos y maquinaria que la empresa poseía previamente, el coste material de este trabajo va a ser muy reducido. Además, debido a las condiciones extraordinarias acontecidas durante la redacción de este trabajo, la crisis sanitaria y el estado de alarma causados por el COVID-19, la mayor parte del proceso de realización de este trabajo se ha hecho mediante teletrabajo.

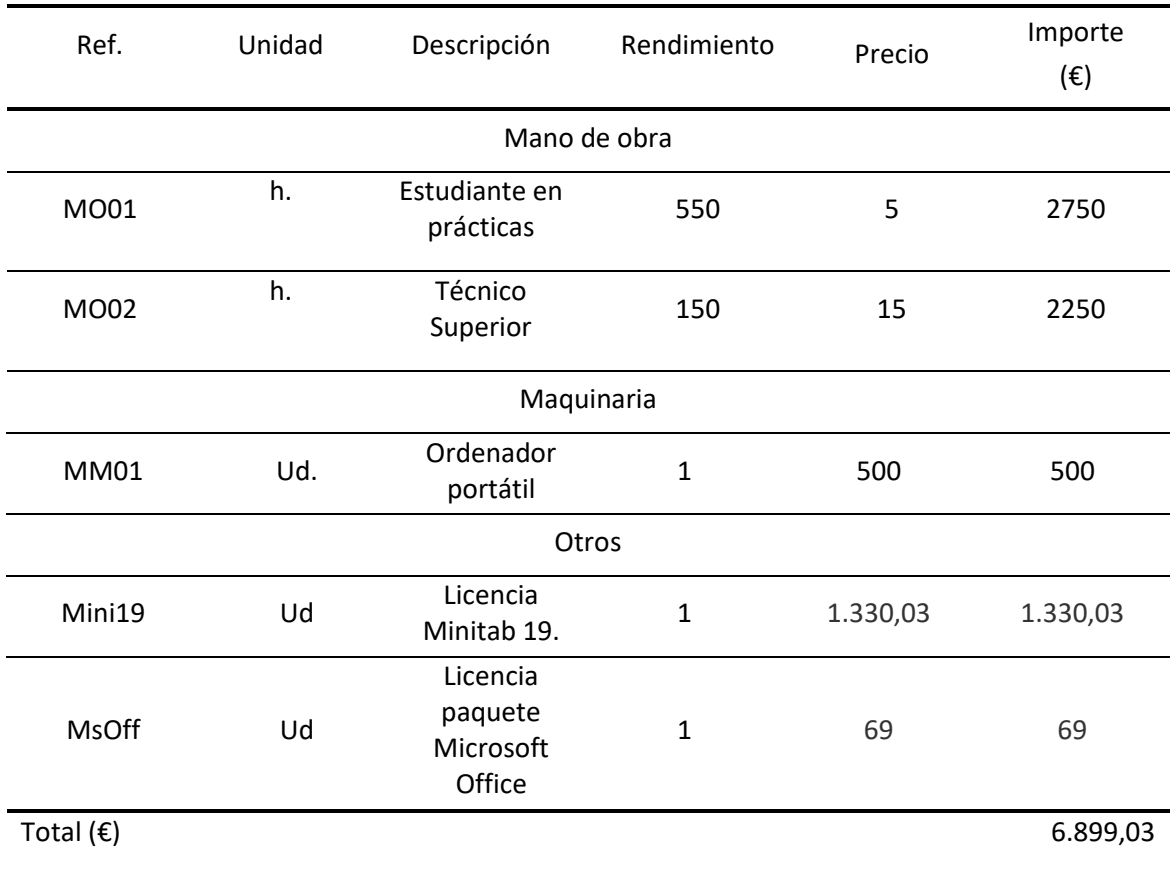

#### **Cuadro de precios:**

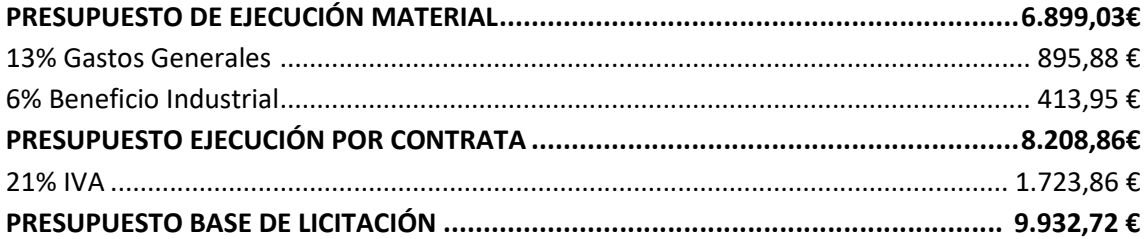

FINALMENTE, EL PRESUPUESTO BASE DE LICITACIÓN ASCIENDE A **NUEVE MIL NOVECIENTOS TREINTA Y DOS EUROS CON SETENTA Y DOS CÉNTIMOS**.

#### **7.2. DIAGRAMA DE GANTT**

Se realiza un diagrama de Gantt para monitorizar el tiempo dedicado a cada fase del trabajo. Cada periodo de tiempo corresponde a una semana.

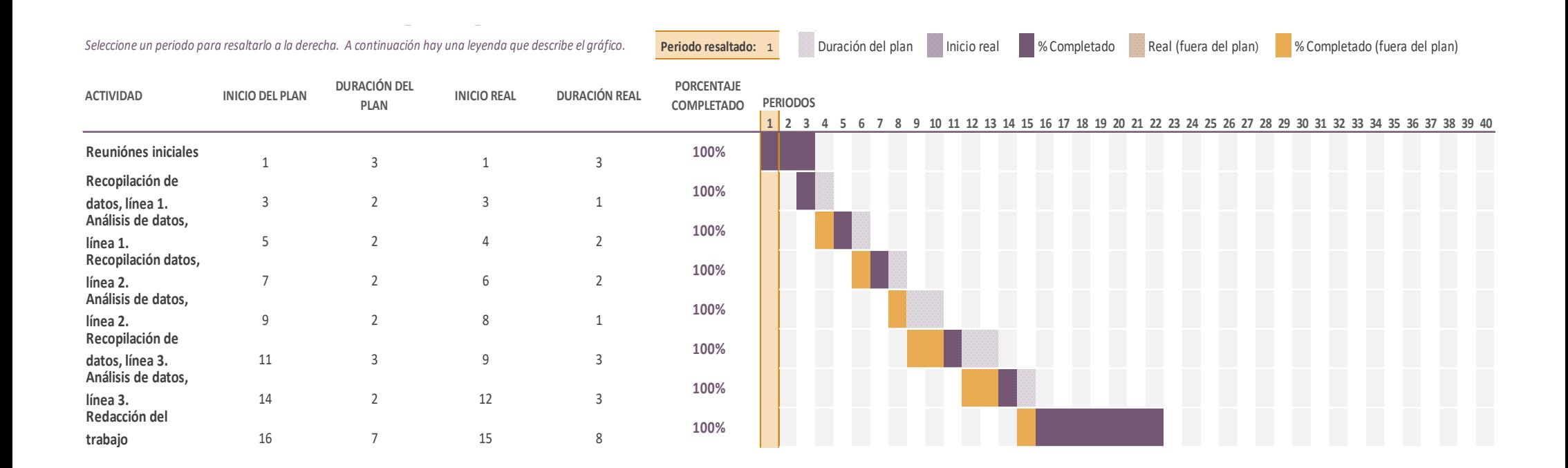

### **REFERENCIAS BIBLIOGRÁFICAS**

- Anderson, T. W., Darling, D. A. (1952). Asymptotic theory of certain goodness-of-fit criteria based on stochastic processes. *Annals of Mathematical Statistics*, 23:193–212.
- ANSI, (1996). *ANSI Standard Z1 on Process Capability Analysis*. American National Standards Institute.
- Basso D., Chiarandini M., Salmaso L. (2007). Synchronized permutation tests in *I × J* replicated designs. *Journal of Statistical Planning and Inference*, 137(8):2564– 2578.
- Camisón C., González T., Cruz S. (2006). *Gestión de la Calidad. Conceptos, enfoque, modelos y sistemas*. 1.ª ed. Pearson Educación, Madrid.
- Montgomery D.C. (2012). *Introduction to statistical quality control*. 7.ª ed. John Wiley & Sons, Hoboken, NJ.
- Rasch D., Guiard V. (2004). The robustness of parametric statistical methods. *Psychology Science*, 46(2):175–208.

#### **Páginas web**

 Ibisworld (2020). Medical & Dental Instrument Manufacturing in the UK - Market Research Report*.*

https://www.ibisworld.com/united-kingdom/market-research-reports/medical-dentalinstrument-manufacturing-industry/ [Consultado el 26/06/2020]

- Ibisworld (2020). Medical Supplies Wholesaling Industry in the US Market Research Report. https://www.ibisworld.com/united-states/market-research-reports/medical-supplieswholesaling-industry/ [Consultado el 26/06/2020]
- INE (2020). Principales magnitudes según actividad principal (CNAE-2009 a 1, 2, 3 y 4 dígitos).
	- https://www.ine.es/jaxiT3/Datos.htm?t=28379#!tabs-tabla [Consultado el 26/06/2020]
- Statista (2020). Revenue of medical and dental instrument manufacture (NACE Rev. 2 C3250) in Germany from 2008 to 2020. https://www.statista.com/forecasts/391974/germany-medical-and-dental-instrumentmanufacture-revenue-forecast-nace-c3250 [Consultado el 26/06/2020]

### **ANEXO A: DATOS DEL MUESTREO**

A continuación, se adjunta una dirección electrónica donde se encuentra el archivo '.xlxs' que contiene los datos obtenidos del muestreo. En cada una de las hojas del archivo tipo hoja de cálculo, se encuentran los datos para cada una de las líneas de producto estudiadas durante la realización de este trabajo, siendo Biomet 3i TRAY la primera línea, Biomet 3i P-NYBAG la segunda línea y Zimmer Bubble Tray la tercera de las líneas objeto de estudio.

[https://drive.google.com/drive/folders/1Nr-Vz4Ex1h9DmJjnGSrpnvJyDs7Kuyhv?usp=sharing]

### **ANEXO B: GRÁFICOS OBTENIDOS DE MINITAB**

En este anexo se proporciona una dirección electrónica donde se ubican todas las gráficas obtenidas en Minitab durante la realización del proceso de análisis de datos. Se dividen en carpetas según la línea a la que pertenezca.

Se añade, además, el proyecto de Minitab de cada una de las líneas objeto de estudio.

[https://drive.google.com/drive/folders/1gVl3qWhzkk-V6U-3be53o1KPfeyjdPuV?usp=sharing]